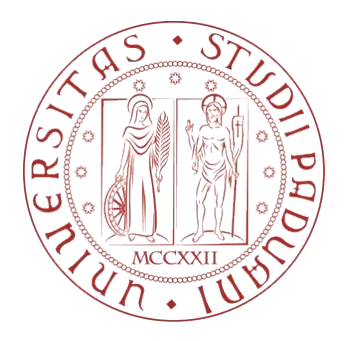

# Universita degli Studi di Padova `

# Dipartimento di Ingegneria Industriale DII Corso di Laurea Magistrale in ingegneria aerospaziale

# Simulazione alle grandi scale del trasporto di particolato solido in flussi turbolenti di canale

Relatore Ing. Federico Dalla Barba Correlatore Prof. Francesco Picano

Laureando

Rebesco Jacopo 2022740

Anno accademico 2022-2023

# Indice

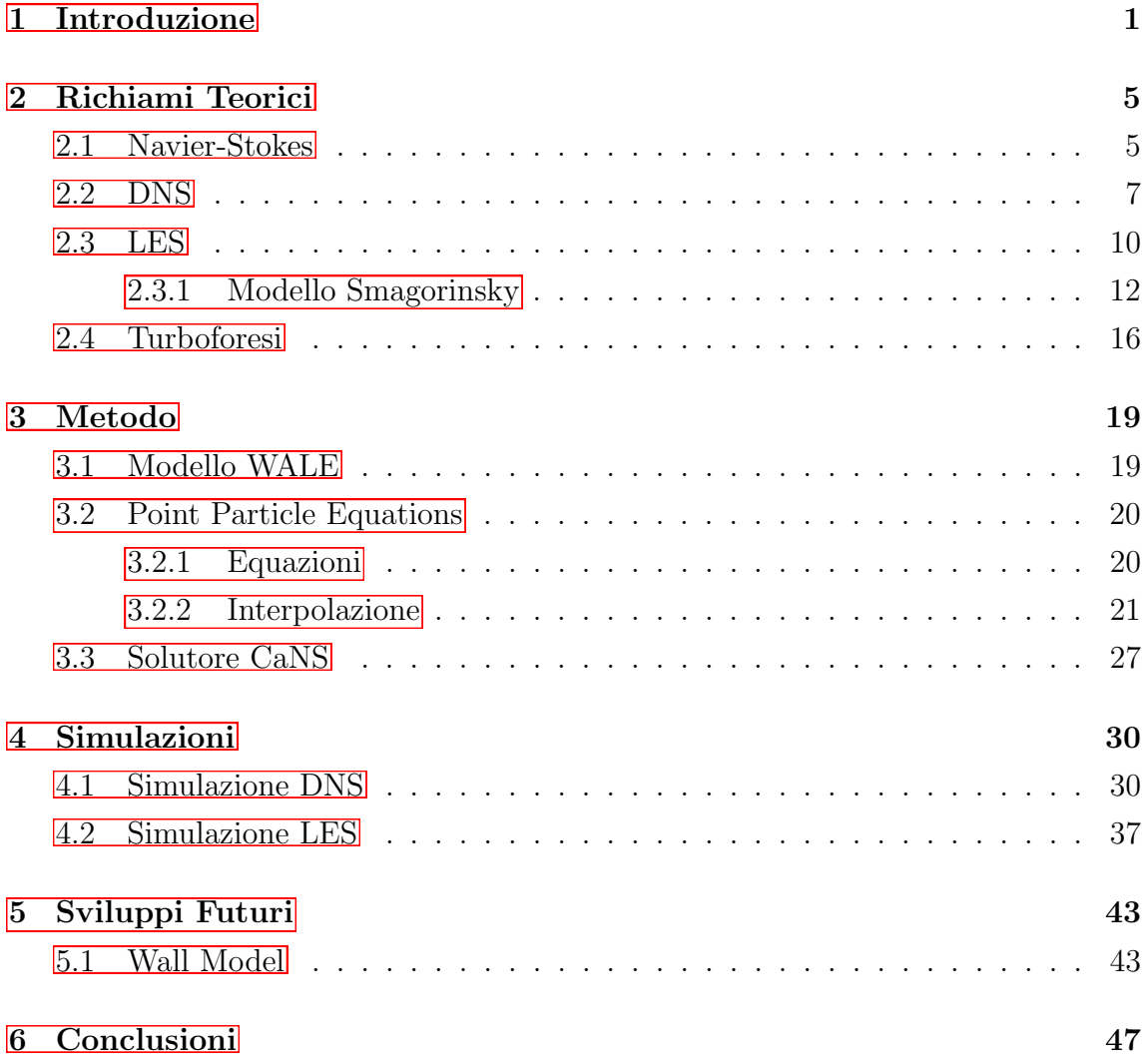

# Elenco delle figure

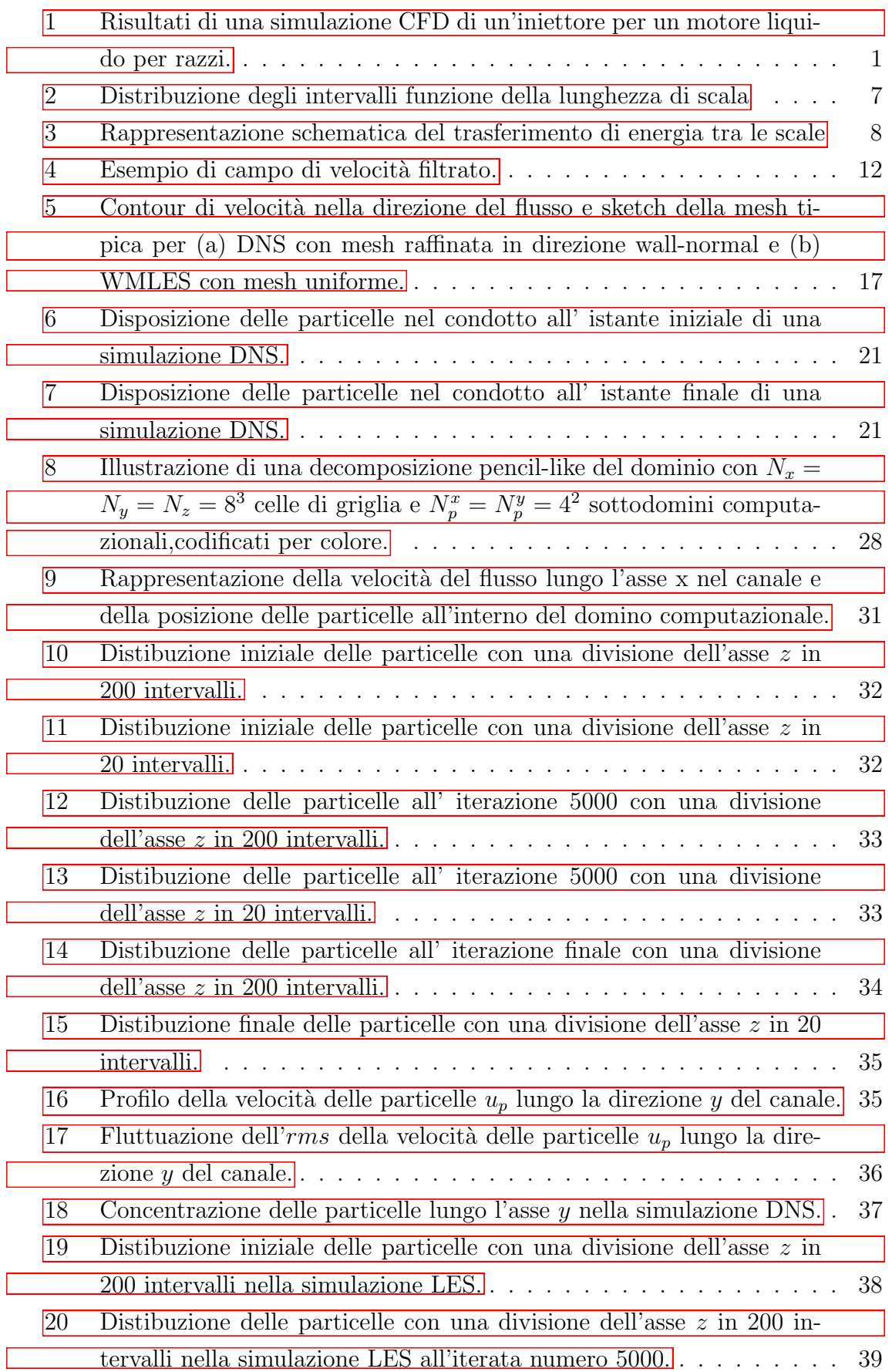

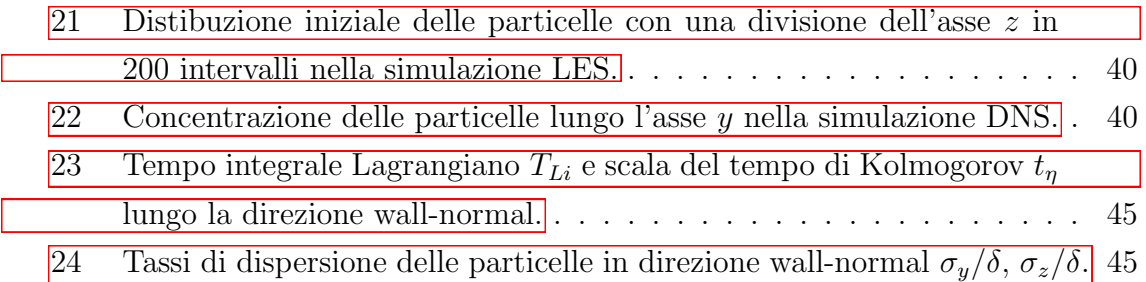

# Sommario

Le simulazioni di flussi turbolenti risultano di particolare interesse per le loro applicazioni in campo sia tecnico industriale che scientifico.

Una delle metodologie più utilizzate per svolgere queste simulazioni è quella LES  $(large-eddy simulations)$  che risolve solamente le grandi scale e approssima le più piccole. Questo approccio permette di ridurre sensibilmente i costi computazionali rispetto a una simulazione diretta DNS (direct numerical simulation).

La presente trattazione ha come obbiettivo lo studio del trasporto di particelle solide all'interno di un canale turbolento utilizzando la metodologia LES.

L'analisi di questo fenomeno risulta di interesse in quanto descrive i processi di dispersione di inquinanti ad esempio ad opera di una marmitta o (in ambito aerospaziale) la dinamica degli iniettori in sistemi a combustione interna.

L'applicazione di una LES richiede l'utilizzo un modello che ha la funzione di descrivere le scale più piccole non simulate. L'originale proposto da Smagorinsky fa uso della eddy-viscosity per riprodurre l'effetto delle scale residue come incremento di viscosità. Questi però non è adatto all'applicazione a geometrie complesse e inoltre non è sensibile alla deformazione e alla velocità di rotazione delle piccole strutture turbolente. Per questo motivo nella presente trattazione si è fatto uso di un modello WALE(wall-adapting local eddy-viscosity) che ovvia a queste problematiche.

Inoltre in aggiunta alle simulazione LES verranno effettuate delle simulazioni DNS al fine di poter validare il modello e il codice utilizzato nonch`e utili al confronto dei risultati ottenuti.

# Abstract

The simulations of multiphase turbulent flows are of particular interest for their applications in both technical, industrial and scientific fields. One of the most used methodologies to carry out these simulations is the Large-Eddy Simulation (LES) which only solves the larger scales of the turbulent motion and approximates the smallest ones. This approach significantly reduces the computational costs compared to Direct Numerical Simulation (DNS). The present study is focused on the simulation of the transport of solid/liquid particles inside a turbulent channel using the LES methodology and the point-particle approximation. The analysis of this phenomenon is of interest as it describes the processes of dispersion of pollutants, for example by a muffler, as well as the dynamics of the injectors in internal combustion systems. The application of an LES requires the use of a model which has the function of describing the smallest, sub-grid scales of the turbulent motion. The original model proposed by Smagorinsky makes use of eddy-viscosity to reproduce the effect of the residual scales as an increment in viscosity. However, this is not suitable for application to complex geometries and furthermore, it is not sensitive to the deformation and rotation rate of small turbulent structures. For this reason, a WALE (Wall-Adapting Local Eddy-viscosity) model, which overcomes these issues, is used in the present work. In particular, the proposed approach, based on WALE-LES and the point-particle approximation, has been implemented into a massively parallelized and open-source numerical solver for incompressible flows. In addition to the LES, a DNS has been performed in order to validate the implemented model and the adopted code.

# <span id="page-11-0"></span>1 Introduzione

Lo studio del comportamento dei fluidi attraverso l'implementazione di metodi numerici è un campo noto come fluidodinamica computazionale o CFD (*computational* fluid dynamics).

Questo approccio si pone l'obbiettivo di analizzare e rappresentare fenomeni anche molto complessi quali la turbolenza o l'interazione tra fluido e stuttura attraverso simulazioni numeriche. In particore l'attenzione viene posta sulla qualità dei risultati ottenuti in relazione all'utilizzo di risorse coputazionali neccessarie a produrli, il che porta all'attuazione di trade off atti all' ottimizzazione del rapporto tra i due. Le analisi fluidodinamiche richiedono infatti tempi ridotti rispetto alla consueta acquisizione di dati sperimentali e in tal modo consentono di accelerare i processi di progettazione e ridurre i costi finali. Inoltre a differenza dei test sperimentali consentono di estrarre tutte le grandezze di interesse per il problema con buona risoluzione spaziale e temporale.

I campi di applicazione della CFD sono molteplici e spaziano dall'aerodinamica allo studio dei sistemi di trasmissione di calore allo studio dei flussi atmosferici sia per attività di ricerca che per applicazione e progettazione industriale.

<span id="page-11-1"></span>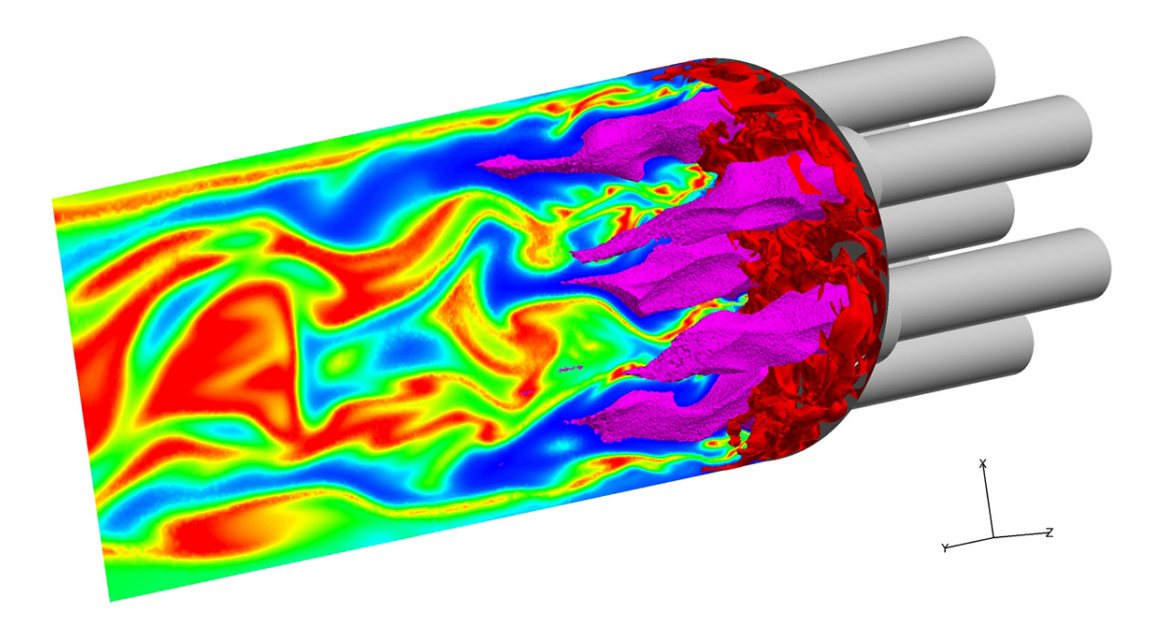

Figura 1: Risultati di una simulazione CFD di un'iniettore per un motore liquido per razzi rappresentanti un fuel (rosso) e l'ossigeno (magenta) all'ingresso della camera di combustione.Bruciando questi rilasciano prodotti di combustione a valle dell'iniettore dei quali il countour mostra la frazione di massa.[\[11\]](#page-60-0)

Di particolare interesse risultano i flussi turbolenti multifase per la loro tendernza a instaurarsi sia in fenomeni naturali che nella maggior parte delle applicazioni industriali.

Questi presentano una natura tridimensionale e non stazionaria nonchè un ampio intevallo di scale turbolente che si generano al loro interno. Ciò comporta delle difficoltà nella loro corretta rappresentazione piochè è necessario descrivere il comportamento di ogni scala. Il dominio computazionale deve essere quindi di dimensioni sufficienti per riprodurre al suo interno le grandi scale legate all'intoduzione di energia nel flusso e nel contempo per rappresentare le scale più piccole responsabili della disspazione di energia è necessaria una griglia fitta. Questo comporta un grande sforzo computazionale legato alla grande dimensione del dominio e al numero elevato di punti di griglia in cui esso deve venire diviso. Simulazioni di questo tipo forniscono risultati che hanno valenza di esperimenti numerici è sono dette dirette o DNS (Direct Numerical Simulation). Inoltre un problema peculiare nella rappresentazione dei flussi multifase consiste nella presenza di più fasi distinte che interagiscono tra loro.

Per ovviare a questa problematica sono state sviluppate le simulazioni alle grandi scale o LES (large-eddy simulations). Le LES simulano solamente le grandi scale turbolente e affidano il calcolo delle più piccole a un modello ottenendo risultati meno accurati, ma comunque validi, in tempi minori.

Il modello originale proposto nel 1963 prende il nome del suo inventore Smagorinsky e presenta difficolt`a nel rappresentare superfici complesse o zone di alta turbolenza. Per questo motivo sono stati sviluppati modelli alternativi quali il modello WALE  $(Wall\text{-}adapting\text{ }local\text{ }eddy\text{-}viscosity)$  che verrà utilizzato nel presente studio.

In questo contesto, le simulazioni del trasporto di particolato solido, di goccioline, risultano particolarmente rilevanti per lo studio di fenomeni quali la dispersione nell'ambiente di inquinanti o, in ambito aerospaziale, gli iniettori in motori a combustione interna. Nella presente tesi si considera il problema del trasporto di particolato solido in flussi turbolenti di canale usando un modello WALE-LES e la cosiddetta point-particle equation. Le simulazioni presentate sono state effettuale su canali turbolenti rettangolari opportunamente creati per il caso in esame e svolte attraverso l'ausilio del solutore CaNS (Canonical Navier-Stokes)[\[3\]](#page-60-1) che ne permette la realizzazione in calcolo parallelo. In paricolare verrà analizzato il comportamento di un elevato numero di particelle solide disposte randomicamente all' interno del canale. L'attenzione verrà focalizzata sul loro trasporto e distibuzione all' interno del canale e sulla tendenza che manifestano nell'accumularsi in prossimit`a delle pareti dovuta al fenomeno della turboferesi[\[5\]](#page-60-2). Nel presente elaborato abbiamo proceduto in primo luogo presentando i riferimenti ai modelli teorici e ai fenomeni presi in cosiderazione per poi procedere con una simulazione DNS in parallelo con l'intento di

validare il codice utilizzato e di ottenere dei valori di riferimento. Successivamente siamo passati alla simulazione LES con modello WALE implementata a sua volta nel solutore CaNS e allo studio del comportamento delle particelle solide in prossimità delle parete.

# <span id="page-15-0"></span>2 Richiami Teorici

#### <span id="page-15-1"></span>2.1 Navier-Stokes

Il moto di un fluido viene descritto dalle equazioni di Navier-Stokes. In forma differenziale, per un flusso comprimibile, esse vengono espresse da:

<span id="page-15-4"></span>
$$
\frac{\partial \rho}{\partial t} = -\frac{\partial \rho u_i}{\partial x_j} \tag{1}
$$

<span id="page-15-3"></span>
$$
\frac{\partial \rho u_i}{\partial t} = -\frac{\partial}{\partial x_j} (\rho u_i u_j + p \delta_{ij}) + \frac{\partial \sigma_{ij}}{\partial x_j} \tag{2}
$$

<span id="page-15-2"></span>
$$
\frac{\partial \rho E}{\partial t} = -\frac{\partial}{\partial x_j} ((\rho E + p) u_j) + \frac{\partial}{\partial x_j} \left( \lambda \frac{\partial T}{\partial x_j} \right) + \frac{\partial \sigma_{ij} u_i}{\partial x_j} \tag{3}
$$

dove con  $\rho$  indichiamo la densità, p la pressione, T la temperatura,  $u_{i=1}^{3}$  le tre componenti di velocità,  $E = e + e_k$  l'energia totale con e l'energia interna ed  $e_k = \frac{1}{2}$  $rac{1}{2}u_ku_k$ l'energia cinetica. Inoltre  $\nu$  è la viscosità,  $\lambda$  la diffusività e  $\sigma_{ij}$  è il tensore degli sforzi viscosi espresso da:

$$
\sigma_{ij} = \nu \left( \frac{\partial u_i}{\partial x_j} + \frac{\partial u_j}{\partial x_i} - \frac{2}{3} \frac{\partial u_s}{\partial x_s} \right)
$$
(4)

Il sistema risultante è di 5 equazioni e 7 incognite, per essere risolto necessita quindi di un modello costitutivo del fluido  $\rho = \rho(p,T)$  e un legame per l'energia interna  $e = e(p, T)$ . Ad esempio,nel caso di un gas ideale, ponendo  $p/\rho = RT$  e  $e = c_vT$  con  $c_v$  calore specifico a volume costante, le equazioni possono essere risolte.

Queste equazioni si riferiscono a un fluido comprimibile la cui densità e tutte le propriet`a termodinamiche variano nello spazio e nel tempo.

Nel caso di un fluido incomprimibile  $\rho$ ,  $\mu$  e  $\lambda$  sono costanti e quindi l'equazione di massa[\(3\)](#page-15-2) si riduce a

$$
\frac{\partial u_i}{\partial x_i} = 0 \tag{5}
$$

mentre la equazioni del momento  $(2)$  si riducono a tre equazioni per la velocità

$$
\frac{\partial u_i}{\partial t} = -u_j \frac{\partial u_i}{\partial x_j} - \frac{1}{\rho} \frac{\partial p \delta ij}{\partial x_j} + \frac{\mu}{\rho} \frac{\partial^2 u_i}{\partial x_i \partial x_j} \tag{6}
$$

Il sistema risultante formato dall'equazione della massa[\(1\)](#page-15-4) e dalle quantit`a di moto `e autoconsistente e non necessita dell'equazione dell'energia per essere risolto.

Le condizioni in cui il flusso evolve sono determinate dal numero di Reynolds:se questo è basso il flusso risulta laminare mentre per numeri sufficientemente alti si instaura un regime turbolento. In un flusso turbolento il moto è in generale caotico e irregolare, conseguntemente lo è anche moto delle particelle solide.<sup>[\[10\]](#page-60-3)</sup>

E inoltre possibile esprimere queste equazioni in forma adimensionale e ciò le rende pi`u efficienti dal punto di vista numerico. Utilizzando il teorema di Buchinham otteniamo quattro gruppi adimensionali che regolano il sistema:

- 1.  $\gamma = \frac{c_p}{c}$  $\frac{c_p}{c_v}$  rapporto tra i calori specifici del fluido
- 2.  $Ma = \frac{u_{\infty}}{\sqrt{\gamma R_0 T_0}}$  numero di Mach del flusso
- 3.  $Re = \frac{\rho u_{\infty} L_0}{2}$ <u><sub><sup>1∞40</sub> a</u> numero di Reynolds del flusso</u></sub></sup>
- 4.  $Pr = \frac{\gamma R_0 \nu_{\infty}}{\gamma 1}$  $\frac{\gamma R_0 \nu_\infty}{\gamma - 1 \lambda_\infty}$  numero Prandtl del flusso

Questo consente di ottere equazioni adimensionali una vota poste velocità di riferimento pari  $\sqrt{p_0/\rho_0}$  (velocità del suono a meno  $\sqrt{\gamma}$ ) e le grandezze di riferimento  $(L_0, p_0, T_0)$  uguali a uno. Il sistema comprimibile diventa:

$$
\frac{\partial \rho'}{\partial t'} = -\frac{\partial \rho' u'_j}{\partial x'_j}
$$
\n
$$
\frac{\partial \rho' u'_i}{\partial t'} = -\frac{\partial}{\partial x'_j} (\rho' u'_i u'_j + p'_i \delta_{ij}) + \frac{\sqrt{\gamma} M_\infty}{Re} \frac{\partial}{\partial x'_j} (\sigma'_{ij})
$$
\n
$$
\frac{\partial \rho' E'}{\partial t'} = -\frac{\partial}{\partial x'_j} ((\rho' E' + p') u'_j) + \frac{\sqrt{\gamma} M_\infty}{Re} \left( \frac{\gamma}{\gamma - 1} \frac{1}{Pr} \frac{\partial}{\partial x'_j} \left( \lambda' \frac{\partial T'}{\partial x'_j} \right) + \frac{\partial}{\partial x'_j} \right)
$$
\n(7)

Analogamente nel caso incomprimibile risulta:

$$
\frac{\partial u'_j}{\partial t'} = 0
$$
\n
$$
\frac{\partial u'_i}{\partial t'} = -u'_j \frac{\partial u'_i}{\partial x'_j} - \frac{\partial p'_i \delta_{ij}}{\partial x'_j} + \frac{1}{Re} \frac{\partial^2 u'_i}{\partial x'_i \partial x'_j}
$$
\n
$$
\frac{\partial T'}{\partial t'} = -u'_i \frac{\partial T'}{\partial x'_j} + \frac{1}{RePr} \frac{\partial^2 T'}{\partial x'_i \partial x'_j}
$$
\n(8)

### <span id="page-17-0"></span>2.2 DNS

In un flusso turbolento l'energia cinetica viene introdotta su scale spaziali di dimensioni paragonabili a quelle del corpo che genera la turbolenza, dette scale integrali  $L$ . Le strutture vorticose più grandi, di dimensioni paragonbili ad  $L$ , sono instabili e si rompono formando strutture di dimensione più piccola. Questo fenomeno è noto come cascata di energia, nella quale l'energia introtta a grande scala (L) viene trasferita a strutture via via sempre più piccole tramite un processo inerziale in cui l'energia cinetica non viene dissipata. La cascata di energia si interrompe a scala  $\eta$  (scala di Kolmogorov) che è molto più piccola di quella integrale. Le strutture vorticose a tale scala sono tanto fini da poter dar luogo ai processi dissipativi che trasformano energia cinetica in calore.

<span id="page-17-1"></span>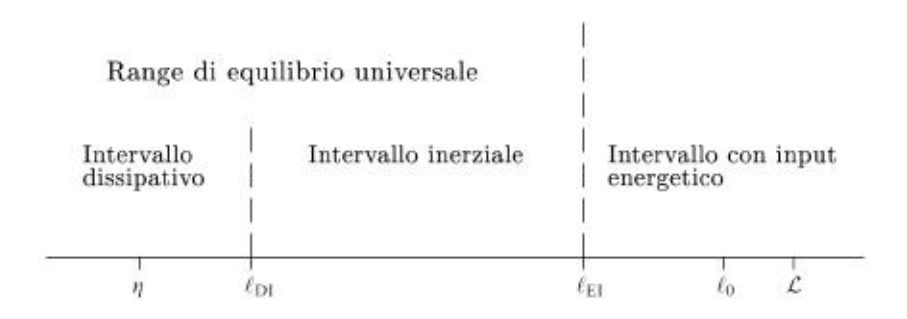

Figura 2: Distribuzione degli intervalli funzione della lunghezza di scala:l'energia viene introdotta alle scale  $l_0$  paragonabili a  $L$ , passa attraversol'intervallo inerziale e viene infine dissipata alle scale uuniversali  $\eta$  tramite la viscosità

Per la simulazione numerica di flussi turbolenti l'approccio apparentemente più semplice è quello di discretizzare le equazioni di Navier-Stokes. Tale tecnica prende il nome di "simulazione numerica diretta" o "direct numerical simulation" (DNS). Le equazioni considerate racchiudono tutta la fisica dei flussi turbolenti, quindi per una corretta evoluzione discreta devono essere rappresentati tutti i processi fisici della turbolenza. Questo consente una riproduzione dettagliata ed accurata del flusso in esame, tale che la simulazione acquista un valore paragonabile ad un esperimento, al costo di pesanti vincoli dal punto di vista di costo computazionale.

In flussi ad elevato numero di Reynolds si ha una grande separazione tra la scala integrale L e la scala dissipativa  $\eta$ . Questa è la problematica maggiore che si riscontra nella simulazione diretta di flussi turbolenti in quanto il dominio computazionale avr`a dimensioni paragonabili o maggiori della scala integrale mentre il passo di griglia deve avere dimensioni comparabili alla scala dissipativa  $\eta$ . Se infatti si utilizzasse un passo di griglia maggiore di  $\eta$ , i processi dissipativi non vererrebbero rappresentati sulla giusta scala spaziale e verrebbe alterata la fisica della turbolenza, restituendo dei risultati erronei. Analizzando il costo computazionale, il numero di punti necessari a descrivere il flusso per ogni direzione risulta proporzionale al rapporto tra la scala integrale e la scala di Kolmogorov:  $N_x = L_x/\Delta x \propto L/\eta$ .

Tale rapporto può essere stimato attraverso l'analisi dimensionale. La dissipazione di energia cinetica turbolenta, in flussi ad alto numero di Reynolds  $Re = UL/\nu$ è nota essere proporzionale a grandezze rappresentative della grande scala  $(U^3)$  ed  $L^{-1}$ : $\epsilon \propto U_3/L$ ), mentre la scala di Kolmogorov η dipende solamente dalla dissipazione  $\epsilon$  e dalla viscosità:  $\eta = (\nu^3/\epsilon)^{1/4}$  (ipotesi di Kolmogorov). Tramite queste grandezze possiamo ricavare la stima del numero di punti per ogni direzione:

$$
N_x \propto L/\eta = L/(\nu^3/\epsilon)^{1/4} \propto (U^3 L^4/\nu^3 L)^{1/4} = Re^{3/4}.
$$
 (9)

<span id="page-18-0"></span>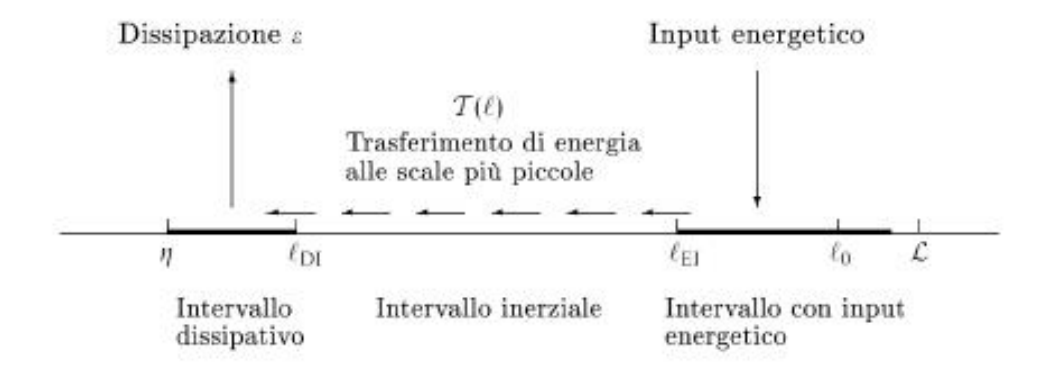

Figura 3: Rappresentazione schematica del trasferimento di energia dalle scale maggiori a quelle universali, per alto numero diReynolds. $\epsilon$  si mantiene costante durante tutto il passaggio attraverso l'intervallo inerziale.

Tale stima va estesa alle tre dimensioni, quindi il numero di punti totali risulta:

$$
N \propto N_x^3 \propto Re^{9/4} \tag{10}
$$

Dalla precedente espressione è evidente che il numero di punti necessari per una corretta simulazione numerica diretta cresce molto rapidamente con il numero di Reynolds.

Invece per stimare il tempo di calcolo totale di una simulazione è necessario considerare anche la discretizzazione temporale del problema. Il passo temporale da utilizzato deve quindi risolvere il tempo caratteristico di Kolmogorov: $\tau_{\eta} = \eta/u_{\eta} = (\nu/\epsilon)^{1/2}$ . Perciò detto  $T = L/U$  il tempo caratteristico di grande scala, il numero di passi temporali risulterà essere:

$$
N_t \propto T/\tau_\eta = Re^{1/2}.\tag{11}
$$

Il tempo totale di simulazione  $T_{tot}$  in funzione del numero di Reynolds sarà dato dal prodotto dell costo computazionale dovuto all'incremento del numero di punti di griglia  $N$  per il numero di passi temporali  $N_t$ :

$$
T_{tot} \propto (N \times N_t) \propto Re^{11/4} \simeq Re^3.
$$
 (12)

 $\dot{E}$  quindi possibile notare che il tempo totale di simulazione scala circa come la terza potenza del numero di Reynolds. Le simulazioni DNS sono quindi relegate da tale vincolo a un campo di applicazione ristretto a bassi valori di tale numero per evitare costi computazionali eccessivi. E quindi necessario l'utilizzo di risorse com- ` putazionali molto elevate per simulazioni dirette, il che vincola l'utilzzo dei numeri di Reynolds disponibili per le stesse. Tali simulazioni numeriche producono però dati estemamente validi sia in termini di quantità che di qualità. Infatti risolvendo direttamente le equazioni del moto senza l'impiego di alcun modello, i risultati prodotti sono paragonabile a quelli sperimentali. Infine per una simulazione numerica non è si presenta la necessità di utilizzare sonde di misura che potrebbero altrimenti alterare il campo fluidodinamico o creare difficoltà nella misurazione in prossimità delle pareti.[\[8\]](#page-60-4)

### <span id="page-20-0"></span>2.3 LES

La Large Eddy Simulation (LES) è un tipo di simulazione che mira a riprodurre il flusso in modo valido riducendo i costi conmputazionali. A questo scopo in una LES vengono simulate solamente le grandi scale mentre viene sfruttato l'utilizzo di modelli per descrivere il comportamento delle scale più piccole non simulate. Si sfruttano le due ipotesi fondamentali della teoria K41 di Kolmogorov di similarità e universalità.

Queste affermano che mentre le grandi scale della turbolenza risentono della particolare geometria flusso, le piccole scale invece mostrano delle carateristiche universali che non dipendono dal flusso in esame. Il modello utilizzato avrà quindi la funzione di stimare l'effetto delle piccole scale sulle grandi.

Le scale su cui viene costruito il modello mostrano delle caratteristiche universali quindi `e ragionevole attendersi di ottenere un modello universale con tale approccio. La tecnica adoperata, inoltre, vuole descrivere l'evoluzione istante per istante delle grandi scale e quindi simula anche i processi non stazionari che si riscontrano nei flussi turbolenti.

L'implementazione di una LES segue i seguenti 4 passi concettuali:

- 1. La definizione dell'operatore di filtraggio  $G_{\Delta}$ , che separa la velocità relativa alle grandi scale  $\tilde{u}_i$  da quella residua delle piccole scale i cui effetti vengono modellizzati.
- 2. L'applicazione di tale operatore alle equazioni di Navier-Stokes per ottenere le equazioni filtrate che governano l'evoluzione della  $\tilde{u}_i$
- 3. La modellizzazione dei termini incogniti delle equazioni filtrate che sono analoghi a quelli degli sforzi di Reynolds
- 4. La risoluzione numerica delle equazioni filtrate e modellizzate

Iniziando dal primo punto, definiamo la velocità filtrata  $\tilde{u}_i$  attraverso l'operatore di filtraggio  $G_{\Delta}$ :

$$
\tilde{u}_i(x,t) = G[u_j] = \int_V u_j(x-r,t)G_\Delta(r,x) \, \mathrm{d}r \tag{13}
$$

$$
\int_{V} G(r, x) dr = 1
$$
\n(14)

$$
\lim_{\Delta \to} G_{\Delta}(r, x) = \delta(r - x)
$$
\n(15)

in cui ∆ rappresenta l'ampiezza caratteristica del filtro considerato, ossia la lunghezza di riferimento al sotto della quale il filtro taglia le fluttuazioni; mentre  $x$  ed r sono rispettivamente il punto in cui vogliamo calcolare la grandezza filtrata e la distanza da tale punto. Definita la forma precisa del filtro e la sua ampiezza possiamo ottenere la velocità filtrata  $\tilde{u}_i$  e perciò risulta ben definita la decomposizione in velocità filtrata e residua (o di sottogriglia)  $u'_i$  $\hspace{0.1cm} \vdots$ 

$$
u_i = \tilde{u}_i + u_i' \tag{16}
$$

Applicando l'operatore  $G(r, x)$  alle equazioni di Navier-Stokes è possibile ricavare le equazioni che governano i campi di velocità filtrati. Nel caso in cui l'operatore di filtraggo sia uniforme in tutte le direzioni questo commuta con quelli di derivazione è il campo filtrato risulta solenoidale. L'equazione di continuità diventa quindi:

<span id="page-21-0"></span>
$$
G[\partial_j u_j] = \partial - jG[u_j] = 0,
$$
  
\n
$$
\partial_j \tilde{u}_j = 0
$$
\n(17)

Applicando l'operatore  $G_{\Delta}$  all'equazione di quantità di moto e considerando la propriet`a di commutazione con le derivate, otteniamo:

$$
\partial_t \tilde{u}_i + \partial_j \widetilde{u_i u_j} = -\frac{1}{\rho} \partial_i \tilde{p} + \frac{1}{\rho} \partial_j (2\mu \widetilde{E_{ij}})
$$
\n(18)

aggiungendo a entranbi i membri  $\partial_j \tilde{u_i} \tilde{u_j}$ , è possibile riscrivere l'equazione precedente in questo modo:

$$
\partial_t \tilde{u}_i + \partial_j (\tilde{u}_i \tilde{u}_j) = -\frac{1}{\rho} \partial_i \tilde{p} + \frac{1}{\rho} \partial_j (2\mu \widetilde{E}_{ij}) - \partial_j \tau_{ij}^r \tag{19}
$$

dove è stato definito il termine degli sforzi residui  $\tau^r$  che tiene conto solamente dell'effetto delle piccole scale non risolte sul campo evoluto come:

<span id="page-21-1"></span>
$$
\tau_{ij}^r = \widetilde{u_i u_j} - \widetilde{u_i} \widetilde{u_j} \tag{20}
$$

L'ampiezza della scala di filtraggio ∆ dovr`a cadere all'interno del range inerziale il cui limite superiore è costituito dalla lunghezza di shear  $L_s = (\epsilon / \sqrt{2E_{ij}E_{ij}})^{1/2}$  che rappresenta la scala caratteristica a cui avviene la produzione di energia turbolenta. Infatti solo in tal modo si ha la speranza di poter costruire un modello indipendente dal flusso simulato, dato che le scale più piccole hanno una dinamica universale. In questo modo è possibile risparmiare sulla risoluzione spaziale necessaria alla simulazione in confronto a quella di una diretta. Il passo di griglia della LES dovrà infatti essere pari o inferiore a  $\Delta$  che è sicuramente maggiore di  $\eta$ .

<span id="page-22-1"></span>Per risolvere le equazioni filtrate  $(17,20)$  $(17,20)$  è necessario infine fornire un modello per il tensore simmetrico  $\tau_r$  (costituito da sei componenti indipendenti).

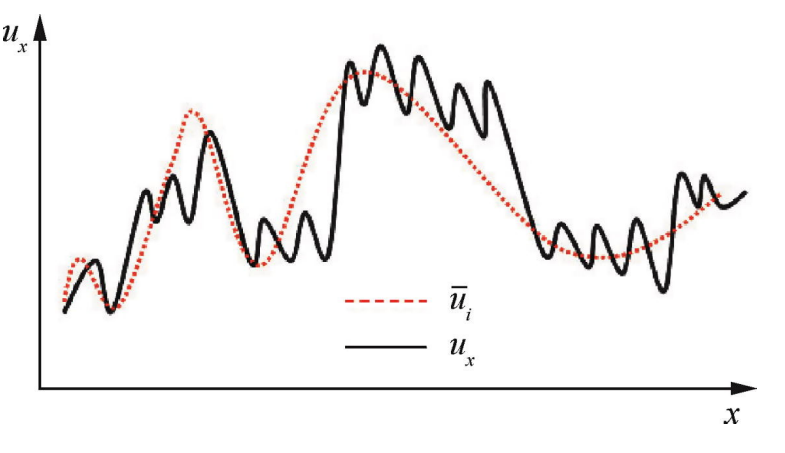

Figura 4: Esempio di campo di velocità filtrato.<sup>[\[12\]](#page-61-0)</sup>

#### <span id="page-22-0"></span>2.3.1 Modello Smagorinsky

Il modello di Smagorinsky fa uso del concetto di eddy viscosity. Questo è analogo all'idea della viscosità turbolenta, ossia viene modellizzato l'effetto delle scale residue su quelle risolte come un incremento di viscosità.

Prendendo in considerazione la traccia del tensore  $\tau_r$ ,dove  $K^r$  è l'energia cinetica residua:

$$
\tau_{ii}^r = \widetilde{u_i u_i} - \widetilde{u}_i
$$

`e possibile scrivere:

$$
\tau_{ij}^r = \frac{2}{3} K_r \delta_{ij} - 2\nu^r \widetilde{E_{ij}}
$$
\n(22)

dove compare la viscosità cinematica residua o di sottogriglia  $\nu^r = \nu^r(x, t)$  che è il termine che necessità di un modello per essere calcolato.

Utilizzando tale espressione ed ipotizzando un flusso incomprimibile, possiamo riscrivere il sistema $(17,20)$  $(17,20)$  come:

$$
\partial_j \tilde{u}_j \tag{23}
$$

$$
\partial_j \tilde{u}_j + \partial_j (\tilde{u}_i \tilde{u}_j) = -\partial_i \widetilde{p^{mr}} + \partial_k (2(\nu + \nu^r) \widetilde{E_{ij}} \tag{24}
$$

in cui 'e stata indicata  $\widehat{p^{mr}} = \frac{2}{3}K_r\delta_{ij} + \tilde{p}/\rho$ . Tale sistema non può ancora essere risolto in quanto è necessario fornire un'espressione per  $\nu^r$  che dovrà dipendere dalle quantit`a che caratterizzano il livello di turbolenza sulla cella di filtraggio di ampiezza ∆.

Inoltre è necessario modellare il contributo di quello che accade a scale minori del filtro  $\eta \leq l \leq \Delta$  poichè  $\Delta$  deve cadere nel range inerziale.

Dalle ipotesi Richardson-K41 è noto che tutta la potenza immessa dalle grandi scale  $\epsilon_{L_s} = \epsilon$  uguaglia quella che fluisce nel range inerziale a scala  $\Delta$ ,  $\epsilon_{\Delta} = \epsilon$ , nonchè quella dissipata a scala  $\eta$ ,  $\epsilon_{\eta} = \epsilon$ .

In questo modo tutta la potenza che arriva a scala  $\Delta$  dovrà fluire alle scale più piccole per essere dissipata a scala  $\eta$ . Secondo K41 il flusso di energia che arriva a ∆ `e :

$$
\epsilon = C_s^2 \langle |\delta u|_{\Delta}^3 \rangle / \Delta, \tag{25}
$$

in cui  $\langle |\delta u|_{\Delta} \rangle$  è la media dell'incremento di velocità (longitudinale) a scala  $\Delta$  (funzioni di struttura). Questa energia dovrebbe fluire verso le scale più piccole (minori di  $\Delta$ ) fino ad essere dissipata, ma poichè esse non sono descritte è necessario attribure la dissipazione di questa energia alla scala più piccola simulata, ovvero  $\Delta$ , tramite una viscosità effettiva,  $\nu^r$ :

$$
\epsilon = \nu^r \langle |\delta u|^2_{\Delta} \rangle / \Delta^2. \tag{26}
$$

Quindi,assumendo in accordo con K41  $\langle |\delta u|_{\Delta} \rangle = \langle |\delta u|_{\Delta}^3 \rangle / \langle |\delta u|_{\Delta}^2 \rangle$  si ottiene:

<span id="page-23-0"></span>
$$
\nu^r = C_s^2 \langle |\delta u|_{\Delta} \rangle \Delta. \tag{27}
$$

Per stimare  $\langle |\delta u|_{\Delta} \rangle$  è possibile utilizzare il valore caratteristico del gradiente della velocità filtrata moltiplicato per  $\Delta$ .

Nel caso 3D la derivata  $\delta u$  viene approssimata dal tasso di deformazione filtrato:

$$
\tilde{S} = \sqrt{2\tilde{E_{ij}}\tilde{E_{ij}}}
$$
\n(28)

che misurara l'ampiezza dei gradienti di velocità intorno alla cella di filtraggio.

Risulta quindi:

$$
\langle |\delta u|_{\Delta} \rangle = \tilde{S}\Delta \tag{29}
$$

che sostituita nell'equazione  $(27)$  fornisce una stima chiusa per la viscosità residua

$$
\nu^r = (C_s \Delta)^2 \tilde{S} \tag{30}
$$

 $C_s$  è una costante di taratura del modello, che consente di chiudere il sistema e risol-verlo numericamente.[\[9\]](#page-60-5) Il valore di  $C_s$  utilizzato in letteratura varia tra 0.06 e 0.2 (0.12 valore di ottimo) e ne esiste anche una versione dinamica in cui la costante viene calcolata automaticamente effettuando un nuovo filtraggio delle equazioni a scala più grande di  $\Delta$ e sfruttando l'identità di Germano. Questo modello è conosciuto come Smagorinsky dinamico.

#### <span id="page-26-0"></span>2.4 Turboforesi

In flussi turbolenti, il gradiente di intensit`a a parete della turbolenza porta le particelle a muoversi in maniera prefererenziale verso di essa conducendo a elevati livelli di concetrazione di queste nel sottostrato viscoso.

Le simulazioni LES sono in generale poco adatte a descrivere questo fenomeno dato che le scale più piccole in prossimità della parete non sono risolte.

L'interazione è inoltre dipendente dal numero di Stokes  $St_\eta = \tau_d/\tau_\eta$ rapporto tra $\tau_d$ tempo di rilassamento delle particelle e  $\tau_n$  tempo caratteristico della scala dissipativa  $\eta$ . Il numero di Stokes impatta sulla concentazione delle particelle in quanto per valori bassi fornisce una forza che allontana da parete le particelle causata dalla tendenza di queste accumularsi in zone a bassa velocità di iniezione. Per numeri di Stokes elevati questo effetto è minimo e la concetrazione diventa inversamente proporzionale alla variazione di velocit`a in direzione wall-normal a una data distanza da parete.

Ciò comporta che una LES con modello di parete può restituire previsioni più accurate per numeri di Stokes più elevati mente per quelli più bassi la rappresentazione dipende fortemente da parametri non presenti in una simulazione standard.

La turboferesi è guidata dalla differenza nella velocità di dispersione nelle diverse regioni del flusso. Particelle in regioni con più alta intensità turbolenta si disperdono più velocemente di quelle in regioni quiescenti, causando l'accumulo per tempi più lunghi e con concentazioni più elevate nelle regioni a minore intenstà turbolenta.

Nel caso di un flusso in condotto turbolento con condizoni di non slip e non penetrazione a parete , l'intensit`a della turbolenza si annulla sulla frontiera solida causando un'elevato gradiente nell'intenst`a turbolenta nel sottostrato viscoso e nella regione di transizione. Come risultato le particelle tendono accumularsi nel sottostrato viscoso.

Predirre questi fenomeni con simulazini DNS `e possibile solo per numeri di Reynolds bassi dato il repentino aumento del costo computazionale. Le simulazioni LES di flussi turbolenti con condizioni al contorno di non slip e non penetrazione devono fare uso di una raffinazione della mesh in prossimità della parete e ci si riferisce ad esse come wall-resolved LES(WRLES).

I maggiori problemi di questo approccio sono la necessità di avere una griglia piuttosto fitta in prossimità della parete per descrivere correttamente l'evoluzione del flusso, nonchè il calcolo della velocità del fluido, percepità dalle particelle, anche al di fuori della griglia poich`e necessaria a risolvere la dinamica delle particelle attraverso una legge di drag. Per modellare quest' ultima possono essere utilizzati vari approcci quali deconvoluzione approsssimata, simulazioni cinematiche e metodi stocastici che possono essere validi in caso di turbolenza omogenea o disomogenea o

in prossimit`a di parete a seconda del caso di studio.

All' aumentare del numero di Reynolds la densità delle griglie richieste dalle WR-LES produce un repentino aumento dell'costo computazionale e perciò si rivelano proibitive. Al loro posto sono state sviluppate tecniche per la trattazione di flussi turbolenti in condotto che non risolvono i vortici in prossimità di parete ma si concentrano nel fornire una accurata rappresentazione delle equazioni filtrate. Ne sono esempi le detached-eddy simulations (DES) e le wall-modeled LES(WMLES).

<span id="page-27-0"></span>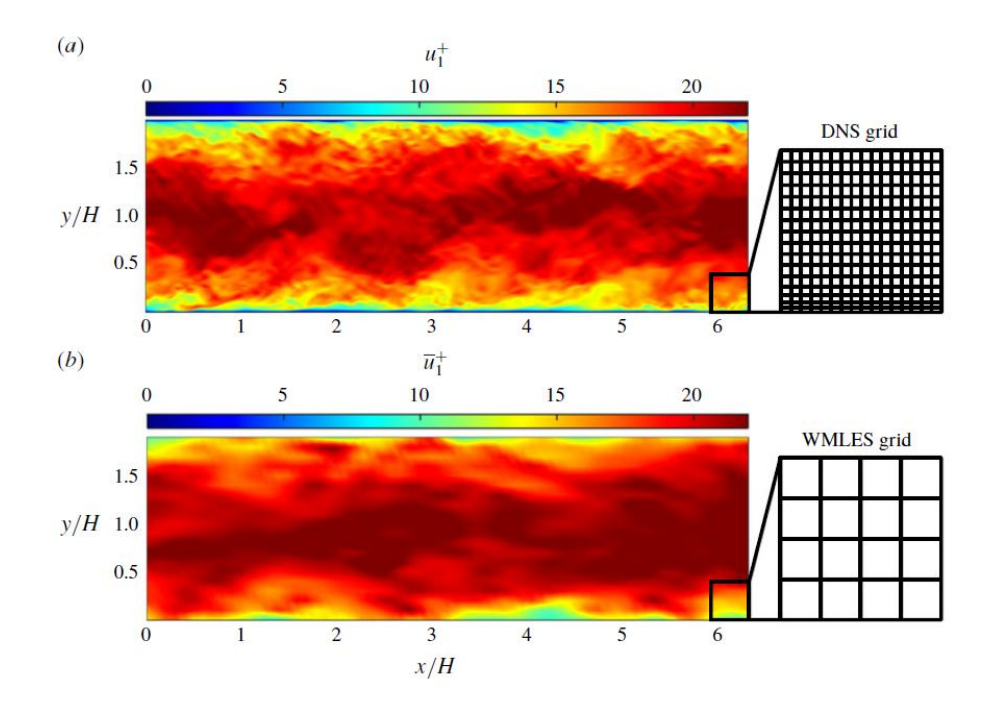

Figura 5: Contour di velocità nella direzione del flusso e sketch della mesh tipica per (a) DNS con mesh raffinata in direzione wall-normal e (b) WMLES con mesh uniforme.

Nella figura precedente(fig:<sup>5</sup>) si nota la diferenza tra una simulazione DNS e WM-LES nel rappresentare il campo di velocità a Re=600, dove la LES rappresenta correttamente il moto a grande scala ma deficita nella rappresentazione dettagliata a parete.

La previsione di questi comportamemnti risulta particolamente ostica per le WM-LES in quanto il primo punto di griglia è tipicamente al di fuori della regione viscosa e di transizione. Quindi tutta la regione interessata dalla tuboforesi si trova nella prima cella. Risulta necessaria una chiara compresione della fisica del fenomeno, che `e complessivamente descritto da differenti regimi di comportamento delle particelle inerziali incluse la variazione del numero di Stokes e della frazione volumetrica, al fine di poterlo modellare corettamente.

# <span id="page-29-0"></span>3 Metodo

### <span id="page-29-1"></span>3.1 Modello WALE

Il modello WALE(Wall-Adapting Local Eddy-viscosity), che verrà utilizzato nel presente studio, è basato su un tensore invariante e riproduce un'appropriato scaling a parete  $(\nu_t = O(y^3)).$ 

E adatto per simulazioni LES in geometrie complesse con metodi sia strutturati ` che non strutturati poichè non è necessario nessun filtraggio esplicito ma solo informazioni locali per poter costuire l'edddy-viscosity.Questo modello risulta inoltre sensibile sia alla deformazione che alla velocità di rotazione delle piccole strutture turbolente.

Il tensore gradiente di velocità  $\bar{g_{ij}} = \partial \bar{u_i}/\partial x_j$ è un buon cadidato per rappresentare le fluttuazioni di velocità alla lunghezza di scala  $\Delta$ . Il modello Smagorinsky è basato sul secondo invariante della parte simmetrica di  $\bar{S_{ij}}$  di questo tensore. Le due problematiche maggiori di questa scelta sono che l'invariante `e solamente legato alla velocità di deformazione della struttura turbolenta ma non alla velocità di rotazione e che questi è di ordine  $O(1)$  vicino a parete.

Tenendo in considerazione che per una simulazione LES l'eddy-viscosity  $\nu_t$  non deve cambiare al cambio del frame di riferimento, un modo per poter creare un'operatore migliore è considerare la parte simmetrica del quadrato del tensore gradiente di velocità privata della traccia:

$$
\mathcal{S}_{ij}^d = \frac{1}{2} (\bar{g}_{ij}^2 + \bar{g}_{ji}^2) - \frac{1}{3} \delta_{ij} \bar{g}_{kk}^2
$$
 (31)

dove  $\bar{g}_{ij}^2 = \bar{g}_{ik}\bar{g}_{kj}$  mentre  $\delta_{ij}$  è il delta di Kronecker. Denotando con  $\bar{\Omega}$  la parte antissimetrica di  $\bar{q}$ :

$$
\bar{\Omega}_{ij} = \frac{1}{2} \left( \frac{\partial \bar{u}_i}{\partial x_j} - \frac{\partial \bar{u}_j}{\partial x_i} \right) \tag{32}
$$

il tensore  $\beta_{ij}^d$  può essere scritto come:

$$
\mathcal{S}_{ij}^d = \bar{S}_{ik}\bar{S}_{kj} + \bar{\Omega}_{ik}\bar{\Omega}_{kj} - \frac{1}{3}\delta_{ij}[\bar{S}_{mn}\bar{S}_{mn} - \bar{\Omega}_{mn}\bar{\Omega}_{mn}].
$$
\n(33)

Per costruzione la traccia di  $\beta^d$  è zero e il suo secondo invariante rimane finito e proporzionale a  $\mathcal{S}_{ij}^d \mathcal{S}_{ij}^d$ .

Utilizzando il teorema dell' algebra lineare Cayley–Hamilton, assumendo incopres-

sibilità, questa quantità può essere sviluppata come:

$$
\mathcal{S}_{ij}^d \mathcal{S}_{ji}^d = \frac{1}{6} (S^2 S^2 + \Omega^2 \Omega^2) + \frac{2}{3} S^2 \Omega^2 + 2IV_{S\Omega}
$$
 (34)

denotando  $S^2 = \bar{S}_{ij}\bar{S}_{ij}$ ,  $\Omega^2 = \bar{\Omega}_{ij}\bar{\Omega}_{ij}$ ,  $IV_{S\Omega} = \bar{S}_{ik}\bar{S}_{kj}\bar{\Omega}_{ik}\bar{\Omega}_{kj}$ . Da questa relazione, un modello LES basato su  $\mathcal{S}_{ij}^d \mathcal{S}_{ij}^d$ , individuerà strutture turbolente sia in termini di velocità di deformazione che di rotazione.<sup>[\[6\]](#page-60-6)</sup>

### <span id="page-30-0"></span>3.2 Point Particle Equations

#### <span id="page-30-1"></span>3.2.1 Equazioni

La dinamica delle particelle viene completamente descritta dalle seguenti equazioni Lagrangiane:

$$
\frac{d\mathbf{x}_d}{dt} = \mathbf{u}_d
$$
\n
$$
\frac{d\mathbf{u}_d}{dt} = \frac{f}{\tau_d}(\mathbf{u} - \mathbf{u}_d)
$$
\n
$$
f = 1 + 0.15Re_d^{0.687}
$$
\n(35)

dove  $\tau_d = 2\rho_l r_d^2/(9\mu)$  è il tempo di rilassamento delle particelle, mentre  $Re_d = 2\rho \|\mathbf{u} - \mathbf{u}_d\| r_d/\mu$  è il numero di Reynolds delle stesse. I termini vettoriali **u**,  $u_d$ ,  $x_d$  rappresentano rispettivamente la velocità del flusso, quella delle paricelle e la posizione di queste ultime.  $f \n\hat{e}$  invece il coefficiente di drag del fluido.

La quantità  $r_d$  rappresenta invece il raggio della singola droplet.<sup>[\[4\]](#page-60-7)</sup>.

Le particelle vengono distibuite all'interno del dominio in maniera inizialmente casuale secondo una distribuzione di probabilità uniforme.

<span id="page-31-1"></span>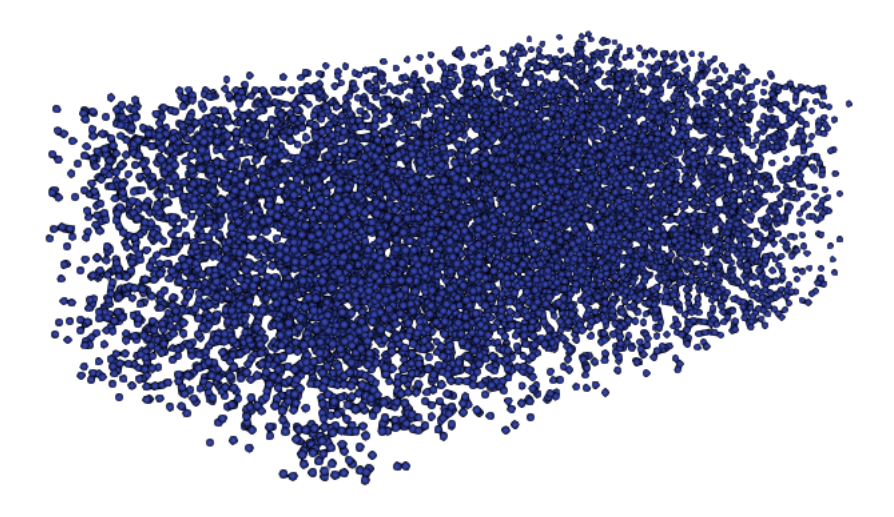

<span id="page-31-2"></span>Figura 6: Disposizione delle particelle nel condotto all' istante iniziale di una simulazione DNS.

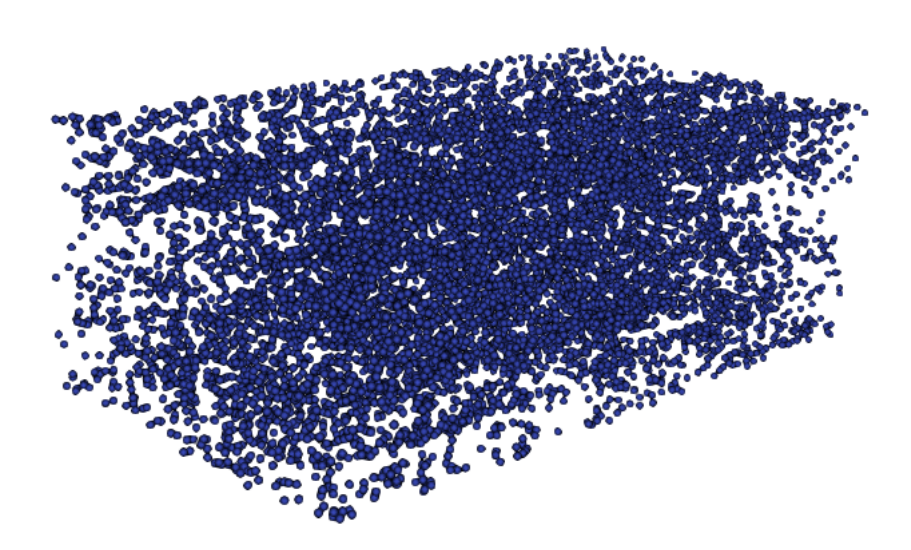

Figura 7: Disposizione delle particelle nel condotto all' istante finale di una simulazione DNS.

#### <span id="page-31-0"></span>3.2.2 Interpolazione

Le componenti della velocità del flusso valutata nella posizione delle singole particelle deve essere determinata con un' interpolatore poichè esse possono trovarsi in un qualsiasi punto del dominio e quindi non venire rappresentate sulla griglia nella quale viene calcolata la velocità del fluido.

A questo scopo sono state definite le variabili  $x,y,z$  come la differenza tra la posizione della particella `e il minimo valore assumibile su quella direzione in accordo con la formulazione MPI illustrata nella descrizione del solutore CaNS:

$$
x = p_x - x_{lmin}
$$
  
\n
$$
y = p_y - y_{lmin}
$$
  
\n
$$
z = p_z - z_{lmin}
$$
\n(36)

Da queste si sono poi calcolati i termini  $(i f_0, i c_0), (j f_0, j f_0), (k f_0, k c_0)$  che identificano rispettivamente per le direzioni x y z il nodo di griglia precedente alla posizione della particella e i nodo "centrato" a metà del passo di grigla.

$$
if_0 = floor(x/dx)
$$
  
\n
$$
ic_0 = floor((x - 0.5dx)/dx) + 1
$$
  
\n
$$
jf_0 = floor(y/dy)
$$
  
\n
$$
jc_0 = floor((y - 0.5dy)/dy) + 1
$$
  
\n
$$
kf_0 = floor(z/dz)
$$
  
\n
$$
kc_0 = floor((z - 0.5dz)/dz) + 1
$$
\n(37)

dove *floor* è una funzione che restituisce la parte intera inferiore dell'operazione.  $E$  stato inoltre necessario tenere conto del fatto che il dominio è continuo e che quindi una volta raggiunta l'ultima cella una particella verrà reintrodotta in una di quelle iniziali a seconda della sua posizione è velocità. Questo è stato fatto imponendo:

$$
if_0 = min(if_0, N_x)
$$
  
\n
$$
if_0 = max(if_0, 0)
$$
  
\n
$$
ic_0 = min(ic_0, N_x)
$$
  
\n
$$
ic_0 = max(ic_0, 0)
$$

$$
j f_0 = min(j f_0, N_y)
$$
  
\n
$$
j f_0 = max(j f_0, 0)
$$
  
\n
$$
j c_0 = min(j c_0, N_y)
$$
  
\n
$$
j c_0 = max(j c_0, 0)
$$
\n(38)

$$
kf_0 = min(kf_0, N_z)
$$
  
\n
$$
kf_0 = max(kf_0, 0)
$$
  
\n
$$
kc_0 = min(kc_0, N_z)
$$
  
\n
$$
kc_0 = max(kc_0, 0)
$$

Successivamente sono stati definiti anche i punti di griglia reali e centrati successivi alla posizione della particella.

$$
if_1 = if_0 + 1
$$
  
\n
$$
jf_1 = jf_0 + 1
$$
  
\n
$$
kf_1 = kf_0 + 1
$$
  
\n
$$
ic_1 = ic_0 + 1
$$
  
\n
$$
jc_1 = jc_0 + 1
$$
  
\n
$$
kc_1 = kc_0 + 1
$$
  
\n(39)

Sono poi stati definiti dei coefficienti  $C_{000}, C_{100}, C_{010}, C_{110}, C_{001}, C_{101}, C_{011}, C_{111}$  per ciascuna direzione,utilizzando le quantità calcolate in precedenza. Lungo  $x$ :

$$
C_{000} = u(if_0, jc_0, kc_0)
$$
  
\n
$$
C_{100} = u(if_1, jc_0, kc_0)
$$
  
\n
$$
C_{010} = u(if_0, jc_1, kc_0)
$$
  
\n
$$
C_{110} = u(if_1, jc_1, kc_0)
$$
  
\n
$$
C_{001} = u(if_0, jc_0, kc_1)
$$
  
\n
$$
C_{101} = u(if_1, jc_0, kc_1)
$$
  
\n
$$
C_{011} = u(if_0, jc_1, kc_1)
$$
  
\n
$$
C_{111} = u(if_1, jc_1, kc_1)
$$

Lungo y:

$$
C_{000} = v(ic_0, j f_0, kc_0)
$$
  
\n
$$
C_{100} = v(ic_1, j f_0, kc_0)
$$
  
\n
$$
C_{010} = v(ic_0, j f_1, kc_0)
$$
  
\n
$$
C_{110} = v(ic_1, j f_1, kc_0)
$$
  
\n
$$
C_{001} = v(ic_0, j f_0, kc_1)
$$
  
\n
$$
C_{011} = v(ic_0, j f_1, kc_1)
$$
  
\n
$$
C_{111} = v(ic_1, j f_1, kc_1)
$$

Lungo z:

$$
C_{000} = w(ic_0, jc_0, kf_0)
$$
  
\n
$$
C_{100} = w(ic_1, jc_0, kf_0)
$$
  
\n
$$
C_{010} = w(ic_0, jc_1, kf_0)
$$
  
\n
$$
C_{110} = w(ic_1, jc_1, kf_0)
$$
  
\n
$$
C_{001} = w(ic_0, jc_0, kf_1)
$$
  
\n
$$
C_{101} = w(ic_1, jc_0, kf_1)
$$
  
\n
$$
C_{011} = w(ic_0, jc_1, kf_1)
$$
  
\n
$$
C_{111} = w(ic_1, jc_1, kf_1)
$$

Questi sono necessari per definire un altro gruppo di coefficienti $A_{0-7}$ atti a calcolare le velocità:

$$
A_0 = (-C_{000}x_1y_1z_1 + C_{001}x_1y_1z_0 + C_{010}x_1y_0z_1 - C_{011}x_1y_0z_0 + C_{100}x_0y_1z_1 - C_{101}x_0y_1z_0 - C_{110}x_0y_0z_1
$$
  
+  $C_{111}x_0y_0z_0)\delta$   

$$
A_1 = (C_{000}y_1z_1 - C_{001}y_1z_0 - C_{010}y_0z_1 + C_{011}y_0z_0 - C_{100}y_1z_1 + C_{101}y_1z_0 + C_{110}y_0z_1 + C_{111}y_0z_0)\delta
$$
  

$$
A_2 = (C_{000}x_1z_1 - C_{001}x_1z_0 - C_{010}x_1z_1 + C_{011}x_1z_0 - C_{100}x_0z_1 + C_{101}x_0z_0 + C_{110}x_0z_1 + C_{111}x_0z_0)\delta
$$
  

$$
A_3 = (C_{000}x_1y_1 - C_{001}x_1y_1 - C_{010}x_1y_0 + C_{011}x_1y_0 - C_{100}x_0y_1 + C_{101}x_0y_0 + C_{110}x_0y_0 + C_{111}x_0y_0)\delta
$$
  

$$
A_4 = (-C_{000}z_1 + C_{001}z_0 + C_{010}z_1 - C_{011}z_0 + C_{100}z_1 - C_{101}z_0 - C_{110}z_1 + C_{111}z_0)\delta
$$
  

$$
A_5 = (-C_{000}y_1 + C_{001}y_1 + C_{010}y_0 - C_{011}y_0 + C_{100}y_1 - C_{101}y_1 - C_{110}y_0 + C_{111}y_0)\delta
$$
  

$$
A_6 = (-C_{000}x_1 + C_{001}x_1 + C_{010}x_1 - C_{011}x_1 + C_{100}x_0 - C_{
$$

Dai punti di griglia e di grilia centrata sono state ricavate le posizioni corrispondeti agli stessi, moltiplicandoli per i passi  $dx, dy, dz$ :

$$
xf_0 = if_0 dx
$$
  
\n
$$
xc_0 = (ic_0 - 0.5) dx
$$
  
\n
$$
yf_0 = j f_0 dy
$$
  
\n
$$
yc_0 = (jc_0 - 0.5) dy
$$
  
\n
$$
zf_0 = kf_0 dz
$$
  
\n
$$
zc_0 = (kc_0 - 0.5) dz
$$
  
\n
$$
xf_1 = xf_0 + dx
$$
  
\n
$$
xc_1 = xc_0 + dx
$$
  
\n
$$
yf_1 = yf_0 + dy
$$
  
\n
$$
xf_1 = zf_0 + dz
$$
  
\n
$$
zc_1 = zc_0 + dz
$$
  
\n
$$
zc_1 = zc_0 + dz
$$

Infine è stato possibile determinare le componenti della velocità di ciascuna particella per ciascuna direzione. Facendo riferimento ai coefficento  $A_{0-7}$ 

Lungo x:

$$
x_0 = xf_0
$$
  
\n
$$
x_1 = xf_1
$$
  
\n
$$
y_0 = yc_0
$$
  
\n
$$
y_1 = yc_1
$$
  
\n
$$
z_0 = zc_0
$$
  
\n
$$
z_1 = zc_1
$$
  
\n
$$
v_x = A_0 + A_1x + A_2y + A_3z + A_4xy + A_5xz + A_6yz + A_7xyz
$$
\n(45)

Lungo y:

$$
x_0 = xc_0
$$
  
\n
$$
x_1 = xc_1
$$
  
\n
$$
y_0 = yf_0
$$
  
\n
$$
y_1 = yf_1
$$
  
\n
$$
z_0 = zc_0
$$
  
\n
$$
z_1 = zc_1
$$
  
\n
$$
v_y = A_0 + A_1x + A_2y + A_3z + A_4xy + A_5xz + A_6yz + A_7xyz
$$
\n(46)

Lungo z:

$$
x_0 = xc_0
$$
  
\n
$$
x_1 = xc_1
$$
  
\n
$$
y_0 = yc_0
$$
  
\n
$$
y_1 = yc_1
$$
  
\n
$$
z_0 = zf_0
$$
  
\n
$$
z_1 = zf_1
$$
  
\n
$$
v_z = A_0 + A_1x + A_2y + A_3z + A_4xy + A_5xz + A_6yz + A_7xyz
$$

### <span id="page-37-0"></span>3.3 Solutore CaNS

Il solutore adopreato per risolvere la dinamica delle particelle e del flusso in esame è CaNS (Caonical Navier-Stokes). Esso è un solutore efficente per simulazioni dirette e massive in parallelo di flussi incomprimibili turbolenti.

Utilizza uno schema pressure-correction di secondo ordine a volumi finiti nel quale le equazioni di Poisson sono risolte tramite l'espansione delle autofunzioni.

Questo approccio permette l'utilzzo di solutori molto efficienti FFT-based con differenti combinazioni di pressione omogenea come condizione al contorno.

Il metodo è implementato su di una decomposizione 2D pencil–like del dominio che consente efficienti simulazioni in parallelo massive.Questo solutore è stato validato analizzando differenti flussi canonici e le sue performance sono risultate eccellenti.[\[3\]](#page-60-1)

Le equazioni di Navier-Stokes incomprimibile sono risolte su una griglia cartesiana strutturata uniformemente spaziata in due direzioni. La discretizazione spaziale utilizza posizioni sfalsate dei punti di griglia calcolate con differenze finite di secondo ordine al fine di evitare le problematiche del pressure − velocity decoupling. L'utilizzo di una griglia sfalsata consinte nel imporre che le quantità scalari come pressione e temperatura vivano a centro cella, indentificate da posizioni nodali intere(i,i+1,...). Le quantità vettoriali vengono invece definite a bordo cella, cioè a posizioni nodali frazionarie(i-1/2,i+1/2). Questo garantisce stabilità numerica alla simulazione. Inoltre le equazioni sono accoppiate attraverso un metodo di pressurecorrection e integrate nel tempo con uno schema Runge-Kutta an tre stadi (RK3). Questo è un metodo implicito che attraverso una tecnica predictor-corrector viene reso esplicito mantenendo un'accuratezza elevata. La logica predictor-corrector è necessaria per descrivere l'influenza istantanea della pressione sul campo di velocità (garantendo che sia a divergenza nulla). Consiste nello stimare la soluzione al passo  $t_{n+1}$  partendo dal passo  $t_n$  tramite tre approsimazioni intermedie. L'avanzamento a ciascun substep  $k \n\hat{e}$ :

$$
u^* = u^k + \Delta t (\alpha_k A D^k + \beta_k A D^{k-1} - \gamma_k \nabla p^{k-1/2})
$$
  
\n
$$
\nabla^2 \Phi = \frac{\nabla \cdot u^*}{\gamma_k \Delta t}
$$
  
\n
$$
u^k = u^* - \gamma_k \Delta t \nabla \Phi
$$
  
\n
$$
p^{k+1/2} = p^{k-1/2} + \Phi
$$
\n(48)

dove:  $\Phi$  è la pressione "corretta" dal metodo,  $u^*$  è la velocità di tentativo e  $AD =$  $-(u\cdot\nabla)u+\nu\nabla^2u$ .Inoltre i coefficienti per RK3 sono definiti come  $\alpha_k = (8/15, 5/12, 3/4),$  $\beta_k = (0, -17/60, -5/12)$  e  $\gamma_k = (\alpha_k + \beta_k).$ 

La risoluzione dell' equazione di Poisson per correggere la pressione  $\nabla^2 \Phi = \frac{\nabla u^*}{\partial \nabla \Phi}$  $\gamma_k \Delta t$ è spesso la parte più computazionalmente intensiva di un solutore Navier-Stokes. In alcune configurazioni è però possibile utilizzare un metodo diretto basato su una FFT anche se l'incognita non è periodica. Questo può risultare fino a  $O(10)$ volte più veloce di un metodo multigriglia nella risoluzione dell' equazione di Poisson, mantenendo per costruzione l'accuratezza richiesta. Ciò può essere ottenuto attraverso l'espansione delle autofunzioni.Questo metodo è applicato in un dominio bidirezionale e richiede condizioni al contorno omogenee e una spaziatura di griglia costante e consiste nell'applicare una trasformata discreta di Fourier(DFT) in due direzioni e nella risoluzione del sistema risultante tridiagonale tramite eliminazione di Gauss .

L'algoritmo numerico è implementato in FORTRAN90 con un'estensione MPI combinata a una hybrid MPI-OpenMP.Il dominio è invece diviso in sottodomini con una decomposizione pencil-like.

<span id="page-38-0"></span>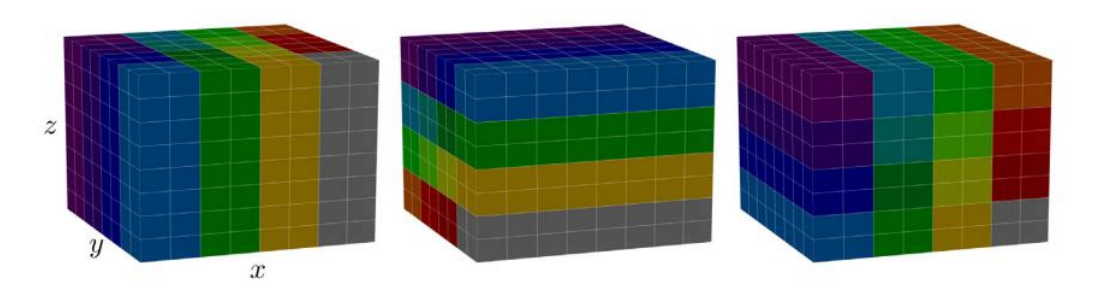

**Figura 8:** Illustrazione di una decomposizione pencil-like del dominio con  $N_x = N_y =$  $N_z = 8^3$  celle di griglia e  $N_p^x = N_p^y = 4^2$  sottodomini computazionali, codificati per colore. La configurazione di sinistra è quella utilizzata per la maggior parte di passi dell'algoritmo.Le trasposizioni della distribuzione dei dati allinete a x(centro) e y(destra) sono svolte dal solutore dell'equazione di Poisson per computare efficientemente la trasformate discrete  $F^{x_i}$ .

## <span id="page-40-0"></span>4 Simulazioni

Il solutore CaNS lavora con quantità adimensionali è quindi sempre possibile riferirsi ad esse come se fossero espresse con unità di misura coerenti artbitrariamente scelte. La direzine del flusso è parallela a  $x$ . Sono state effettuate due simulazioni differenti al fine di ottenere risultati significativi e confrontabili. La simulazione LES è quella di principale interesse per questo studio, la cui intenzione è riuscire a determinare come le simulazioni alle grandi scale possano riprodurre flussi in presenza di particolato solido e con quanta accuratezza esse fornicano risultati.

La DNS ha principalmente lo scopo di fornire un set di risultati con i quali confrontare i precedenti al fin della loro validazione. Inolte nello svolgimento della DNS `e possibile andare a verificare se le nostre predizione sul comportamento del flusso siano effettivamente corrette e se questi sia descritto in modo esatto, coerentemente alla fisica del problema. Analizzeremo le implicazioni dell'utilizzo di una LES e le relative problematiche e potenzilalità che questa scelta induce nella simulazione.

### <span id="page-40-1"></span>4.1 Simulazione DNS

La prima silmulazione effettuata è stata una DNS che ha lo scopo di verificare che le ipotesi fatte siano valide e quindi verificate, oltre quello a quello di fungere come riferimento per il confronto con la successiva simulazione. Questo perchè come detto precedentemente se effettuata correttamente una simulazione diretta riproduce fedelmente il flusso in esame avendo la valenza di un esperimento numerico.

Il dominio computazionale per il canale turbolento preso in considerazione è periodico lungo x e le sue dimensioni sono  $L_x = 5h$ ,  $L_y = 1.5h$  e  $L_z = h$ .

Il numero di punti di griglia utilizzati per divide il condotto è 200x100x150.Questa grigia descrive con sufficente accuratezza il condotto stesso date le dimensioni limitate. Come già specificato in precedenza la velocità all' interno delle celle viene ricavata tramite un interpolatore trilineare.

Il numero di Stokes preso in considerazione è  $St = 1.0$  mentre il numero di Reynolds d'attrito è  $Re_\tau = 150$  e il numero di Reynolds di bulk sulla velocità media è  $Re_b = 4583.44$ . La simulazione DNS consta di 100000 iterazioni e risulta abbastanza lenta in quanto deve svilppare, seppur su un dominio limitato ,un problema complesso aggravato dalla presenza di 10000 particelle solide di raggio  $r_p = 1.3610^{-4}$ che necessitano di una trattazione apposita.

Andando a analizzare i risultati ottenuto e in particolare studiando la posizione delle particelle lungo l'asse z possiamo notare che il fenomeno della turboferesi avviene come ci aspettavamo. Infatti le particelle tendono a migrare verso la regione do-

<span id="page-41-0"></span>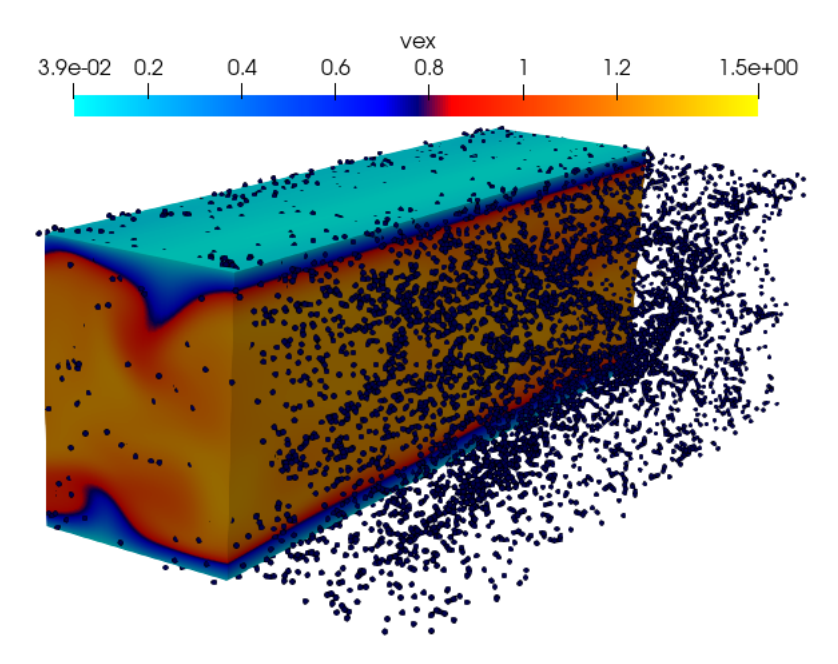

Figura 9: Rappresentazione della velocità del flusso lungo l'asse x nel canale e della posizione delle particelle all'interno del domino computazionale.

ve la turbolenza è decrescente quindi a parete. Analizzando la disposizione delle particelle nel corso della simulazione in tre momenti distinti, all'inizio a meta e alla fine, si nota che la distibuzione dele stesse tende prograssivamente a crescere in prossimità delle pareti. Al fine di visualizzare questo fenomeno la direzione  $z$  è stata divisa in intervalli all'interno dei quali si è andato a verificare il numero di particelle presenti. I numeri di intervalli utilizzati sono stati due differenti 20 e 200 al fine di rappresentare il fenomeno in modo più immediato e significativo. All' istante iniziale possiamo osservare che le particelle sono distribuite in modo randomico all'interno del dominio, non presentando zone di accumulazione preferenziali.

<span id="page-42-0"></span>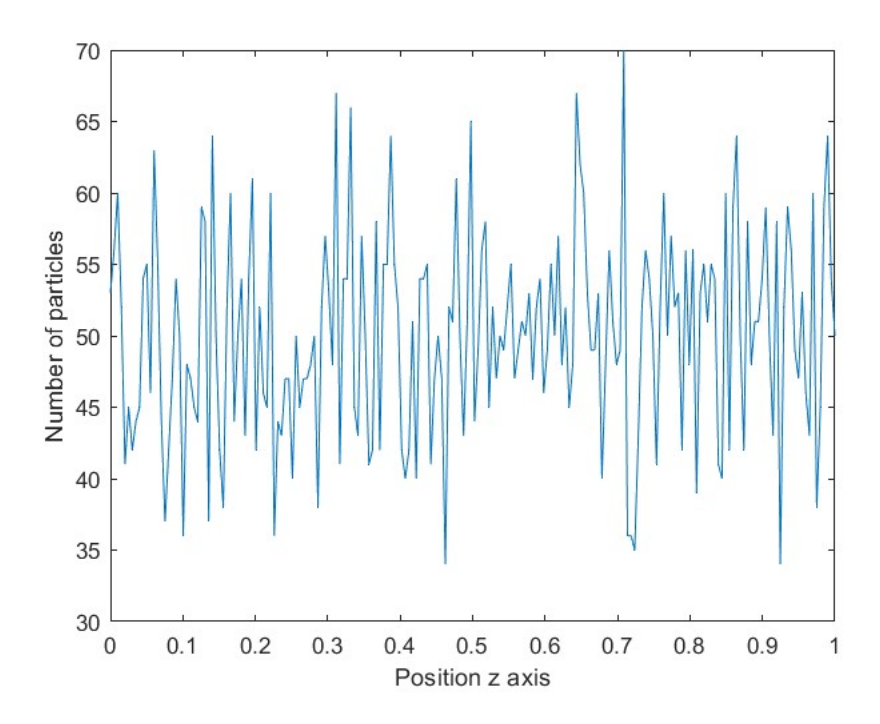

<span id="page-42-1"></span>Figura 10: Distibuzione iniziale delle particelle con una divisione dell'asse z in 200 intervalli.

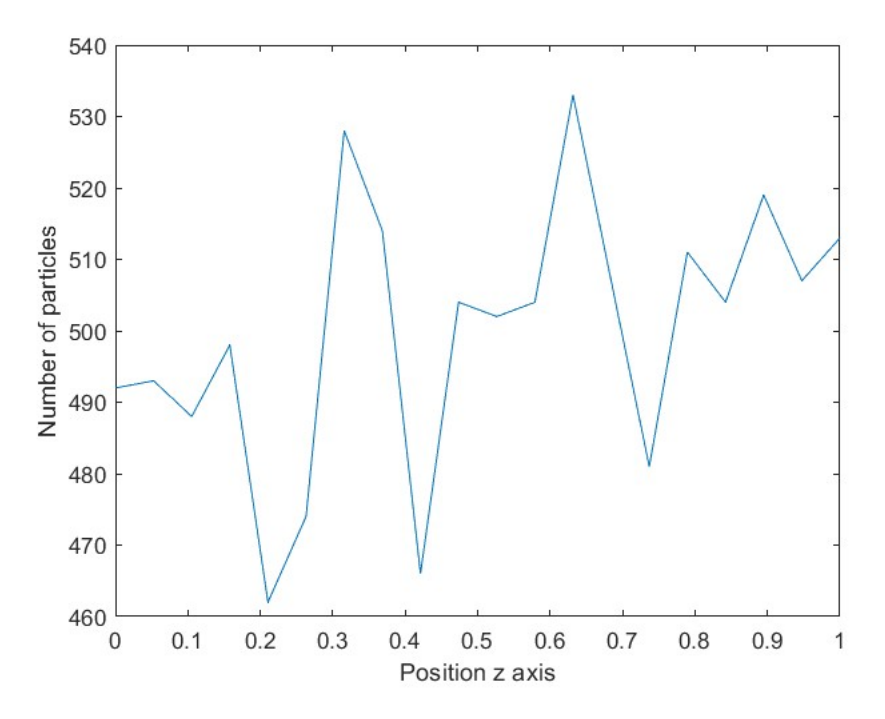

Figura 11: Distibuzione iniziale delle particelle con una divisione dell'asse z in 20 intervalli.

Data la disribuzione randomica delle particelle la rappresentazione con un numero limitato di intervalli risulta troppo grossalana e di scarso interesse ma è ultile al confornto con le condizioni successive.

All'iterazione numero 5000, quindi ametà della simulazione possiamo osservare come

il fenomeno della turboforesi non solo abbia già preso atto, ma abbia già portato a una condizione dove la maggior parte delle particelle sono migrate in prossimità della parete.

<span id="page-43-0"></span>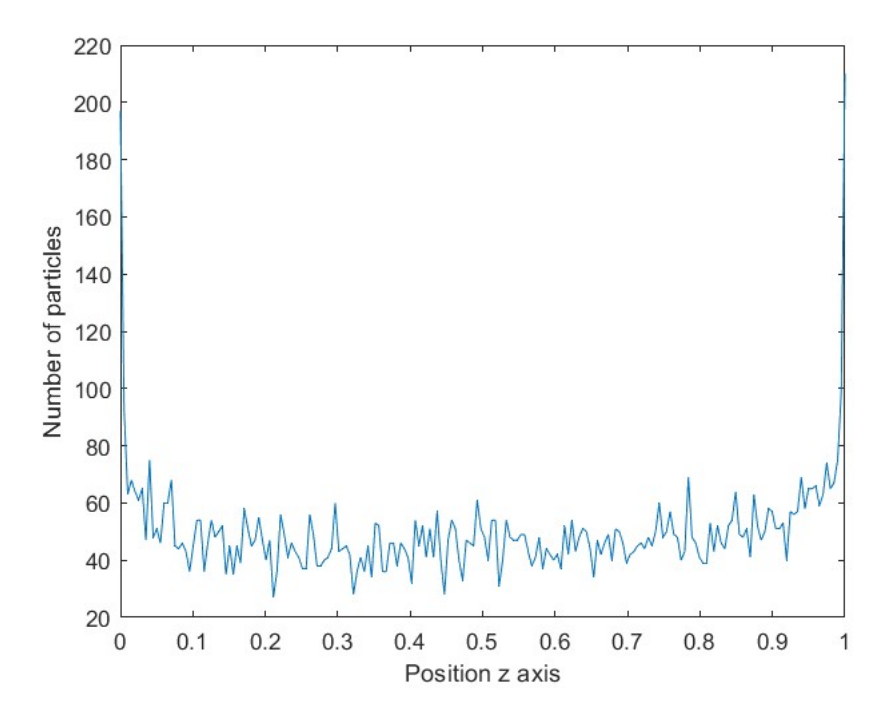

Figura 12: Distibuzione delle particelle all' iterazione 5000 con una divisione dell'asse z in 200 intervalli.

<span id="page-43-1"></span>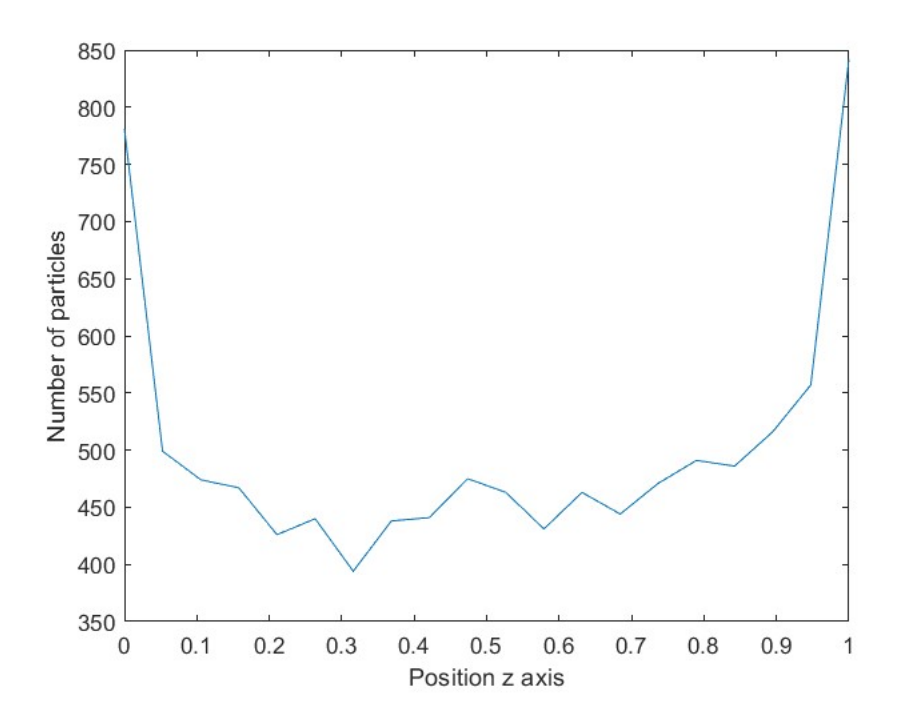

Figura 13: Distibuzione delle particelle all' iterazione 5000 con una divisione dell'asse z in 20 intervalli.

La divisione in 200 intervalli mostra chiaramente come il gradiente di turbolenza abbia condotto le particelle nelle regioni più prossime a parete mentre da quella effettuata con 20 nel secondo grafico è possibile quantificare in modo più chiaro in numero di particelle nella regione prossima al contorno.

Infine per l'ultima iterazione della simulazione possiamo notare che questo comportamento è ulteriormente accentuato con la quasi totalita delle particelle spostatesi in prossimità della parete.

<span id="page-44-0"></span>Nuovamente i due grafici sono utili per capire la disposizione delle particelle e il loro numero nel modo più immeddiato possibile.

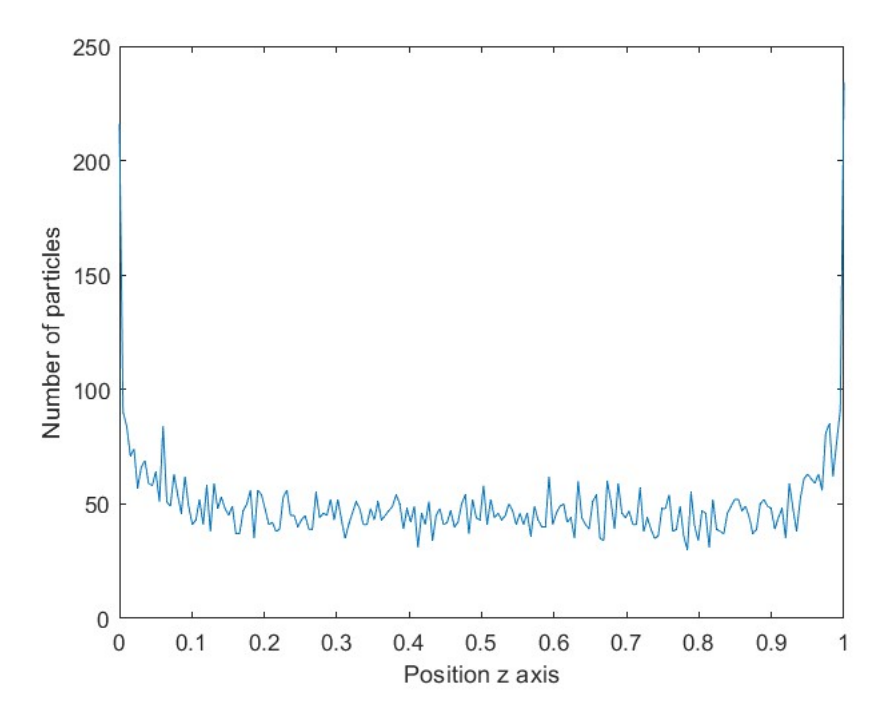

Figura 14: Distibuzione delle particelle all' iterazione finale con una divisione dell'asse  $z$  in 200 intervalli.

<span id="page-45-0"></span>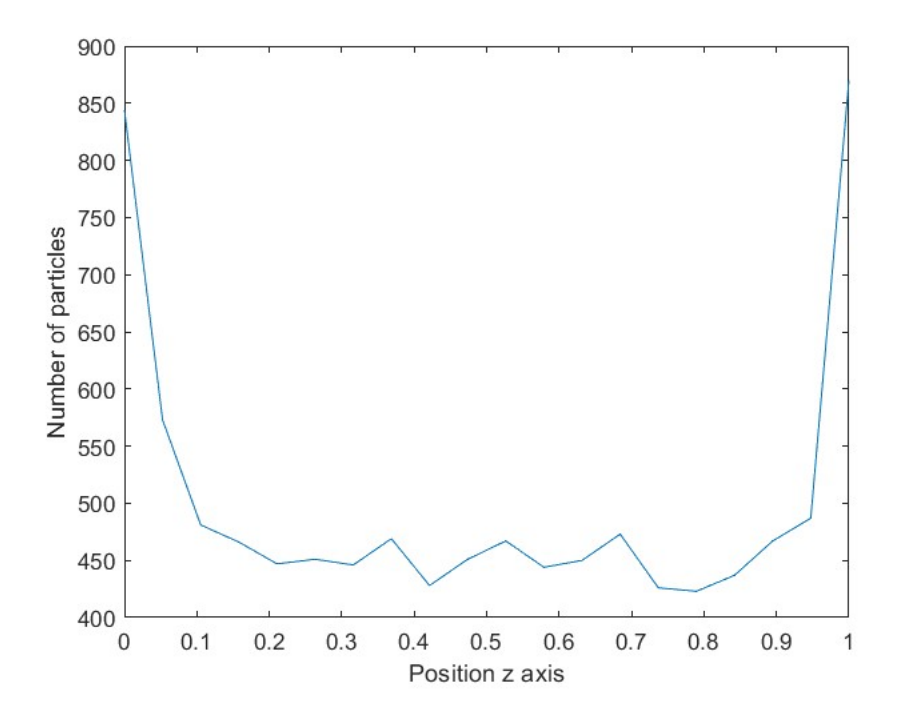

Figura 15: Distibuzione finale delle particelle con una divisione dell'asse z in 20 intervalli.

Inoltre è stata presa in considerazione la velocità delle particelle solide  $u_p$  lungo la direzione  $y$  del condotto. Questa è stata confrontata con con un caso di riferimento presente in "Reynolds number scaling of inertial particle statistics in turbulent channel" di M. Bernardini $\boxed{1}$ .

<span id="page-45-1"></span>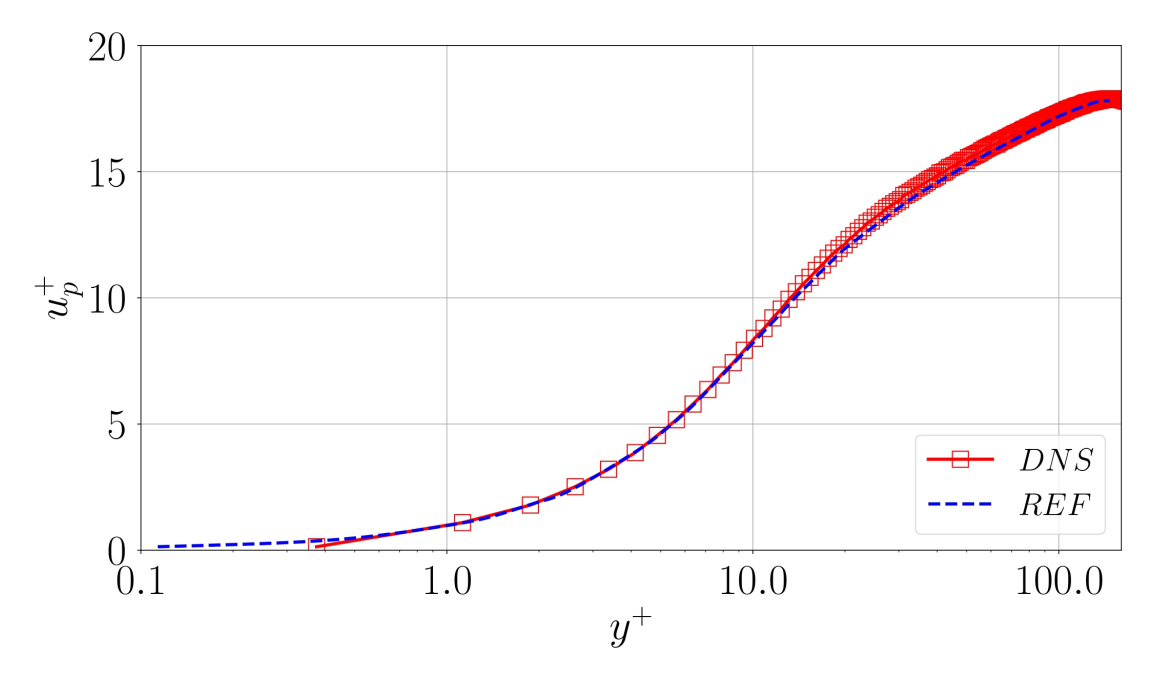

**Figura 16:** Profilo della velocità delle particelle  $u_p$  lungo la direzione y del canale.

Come è possibile osservare il profilo di velocità calcolato per la DNS coincide con il

caso di riferimento, confermando la validità dei risultati generati.

Inoltre sono state graficate e confrontate alla simulazione di riferimentole fluttuazioni dell'*rms* (radice quadratica media) della velocità  $u_p$  lungo y:

<span id="page-46-0"></span>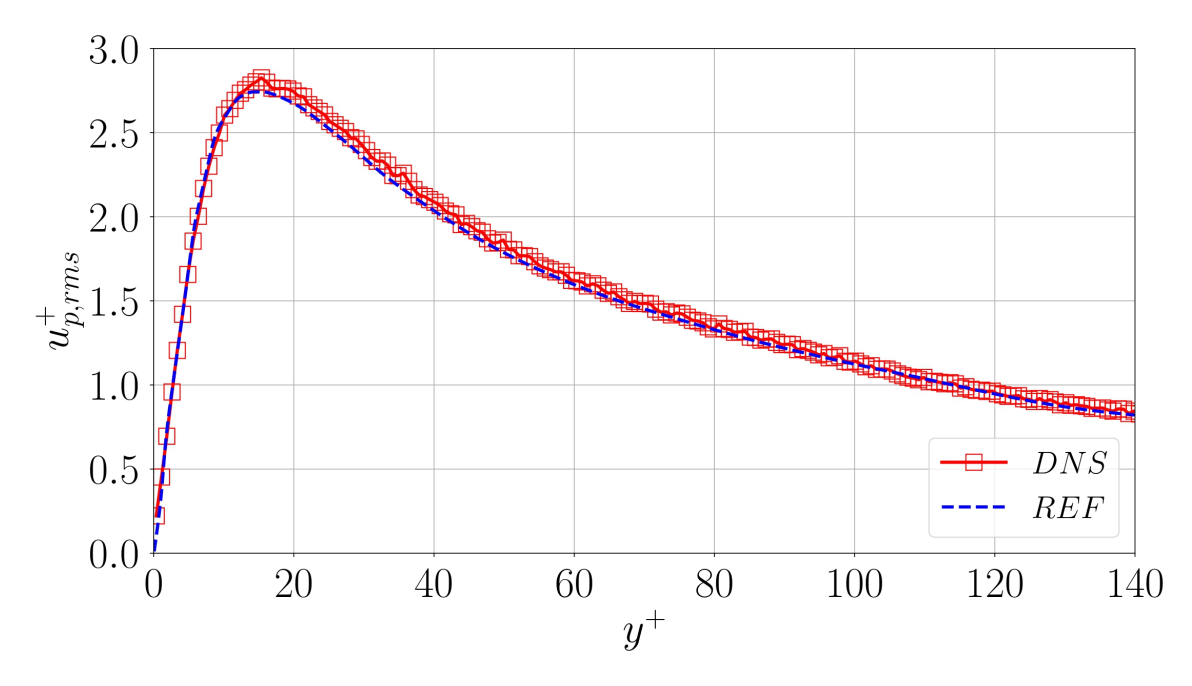

Figura 17: Fluttuazione dell' $rms$  della velocità delle particelle  $u_p$  lungo la direzione y del canale.

Risulta quindi nuovamente evidente da questa comparazione che la simulazione DNS effettuata restituisce risultati estremamente validi.

Infine è stato realizzato un grafico relativo alla concentrazione di particelle ottenuta in lungo l'asse y, dalla parete fino all'asse di simmetria, rispetto a quella attesa secondo le relazioni:

<span id="page-46-1"></span>
$$
c(y) = 2 \frac{N_{av}(y)}{N_{unif}(y)}\tag{49}
$$

<span id="page-46-2"></span>
$$
N_{unif}(y) = N \frac{y_s(j+1) - y_s(j)}{2h}
$$
\n(50)

I risultati ottenuti sono stati confrontati nuovamente con il medesimo caso di riferimento e dall'analisi di questo grafico notiamo come, seppur in maniera leggermente meno precisa per la concentrazione  $c$ , la simulazione DNS risulti ancora molto prossima al riferimeto scelto.

<span id="page-47-1"></span>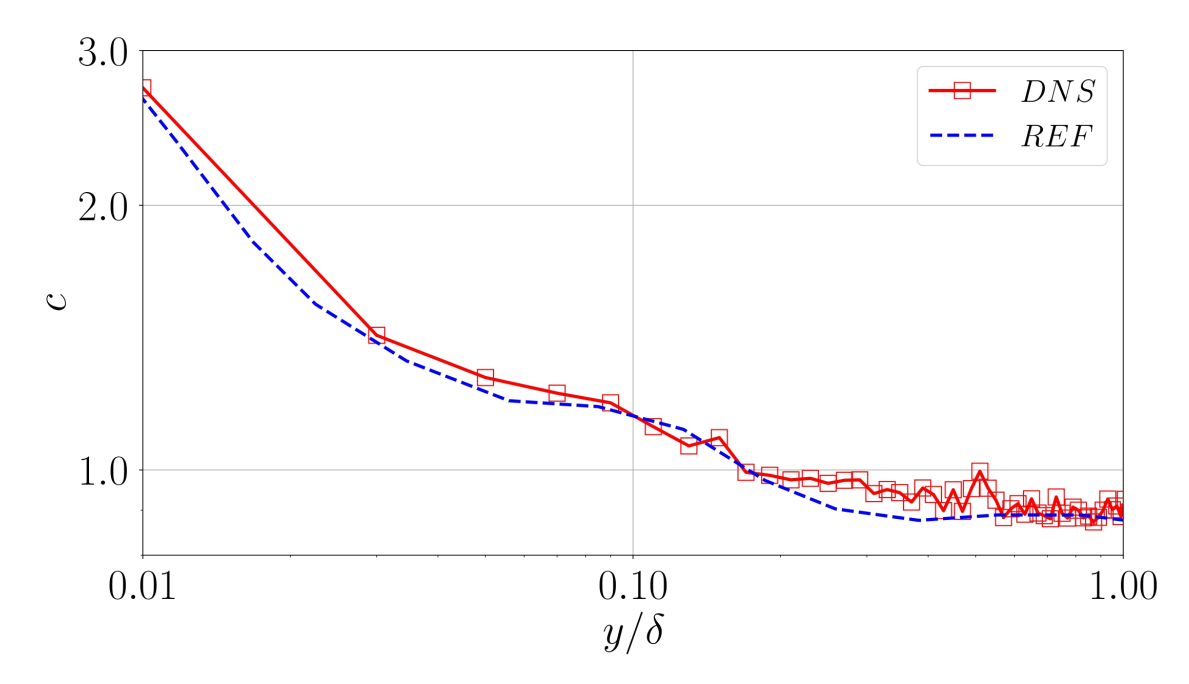

Figura 18: Rapporto tra la concentrazione effettiva e quella teorica delle particelle lungo l'asse y nella simulazione DNS.

### <span id="page-47-0"></span>4.2 Simulazione LES

La simulazione LES è quella di maggior interesse per questo studio. Si vogliono infatti andare a determinare i limiti e le potenzialita di tale approccio allo studio del trasporto del particolato solido. Il dominio computazionale mantiene per questa simulazione le stesse dimensioni del caso precedente  $L_x = 5h$ ,  $L_y = 1.5h$ ,  $L_z = h$  nonchè lo stesso numero di punti di griglia utilizzati per divide il condotto  $200x100x150$ . Il dominio computazionale è nuovamente periodico lungo x. Il numero di Stokes utilizzato è  $St = 1.0$  mentre il numero di Reynolds d'attriti  $Re_\tau = 550$  e il numero di Reynolds di bulk sulla velelocità media  $Re_b = 20063.62$ . Come nel caso precedente la simulazione sviluppa di 100000 iterazioni per 10000 paricelle solide di raggio è  $r_p = 3.7110^{-5}$  all'interno del condotto.

Come fatto in precedenza, per prima cosa è stata determinata la disribuzione delle particelle lungo l'asse z per rappresentare il fenomeno della turboforesi. Questi `e stato nuovamente diviso in 200 intervalli all'interno dei quali si `e poi verificato il numero di particelle presenti. Alla prima iterazione della simulazione questa risulta:

<span id="page-48-0"></span>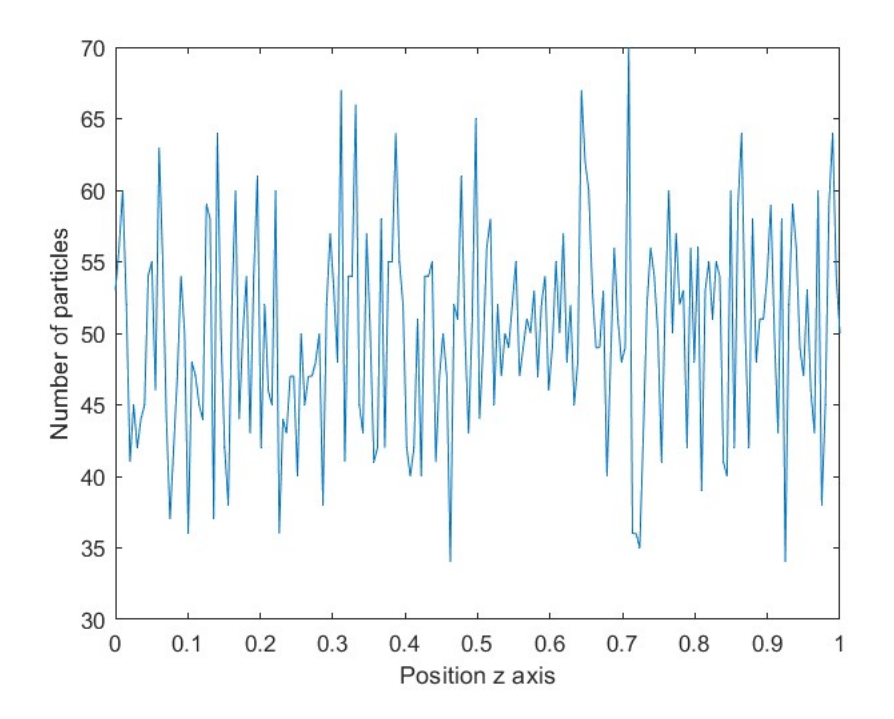

Figura 19: Distibuzione iniziale delle particelle con una divisione dell'asse z in 200 intervalli nella simulazione LES.

Analogamente al caso precedente e in accordo con le specifiche della simulazione la distibuzione al tempo t=0 risulta randomica, senza accumulazione di particelle in zone preferenziali. L'effetto dela turboforesi risulta invece evidente all'iterata numero 5000, ovvero a metà simulazione.In particolare è possibile notare la tendenda delle particelle a concentrarsi a parete ma a differenza della medesima situazione nella simulazione DNS (fig.  $\boxed{12}$ ) la distibuzione all'interno del condotto risulta più caotica.

<span id="page-49-0"></span>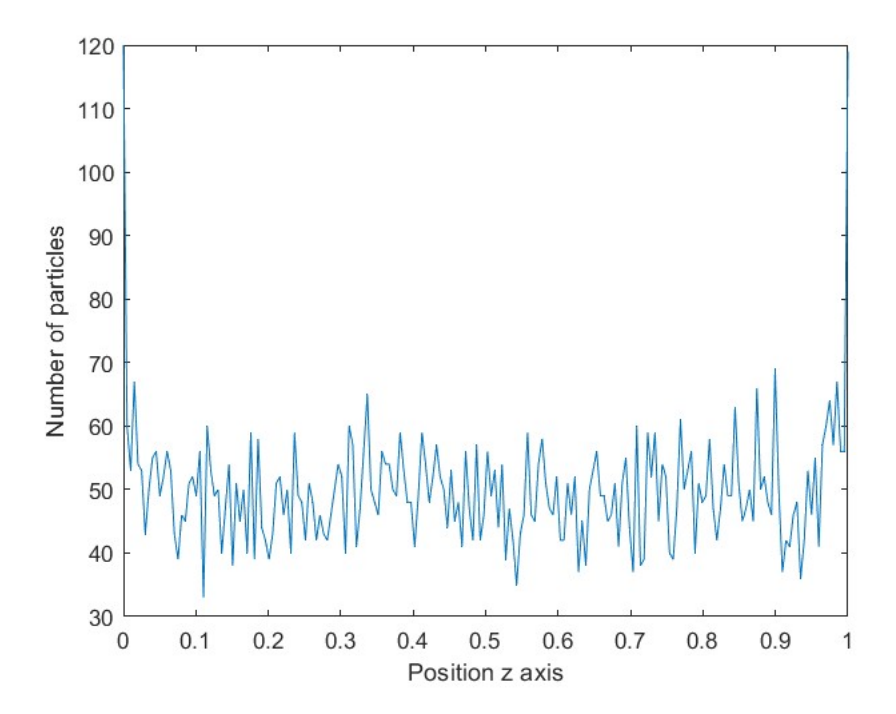

Figura 20: Distibuzione delle particelle con una divisione dell'asse z in 200 intervalli nella simulazione LES all'iterata numero 5000.

Infine la distibuzione delle particelle all' istante finale della simiulazione evidenzia ancor più la tendenza delle paricelle a migrare nella regione a maggior gradiente di vorticità. Nuovamente osserviamo una distibuzione più caotica all'interno del condotto nella simulazione LES rispetto alla DNS (fig.  $\overline{14}$ ). Ciò può ragionevolmente essere attribuito alla natura stessa della simulazione LES che non risolvendo le piccole strutture turbolente descrive il flusso in modo meno preciso.

<span id="page-50-0"></span>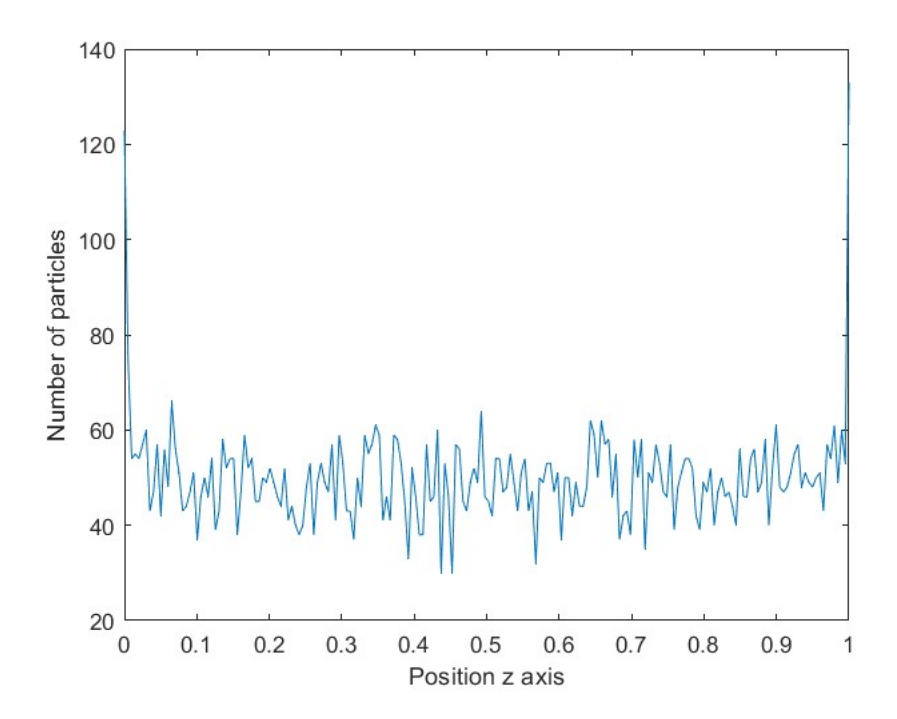

Figura 21: Distibuzione iniziale delle particelle con una divisione dell'asse z in 200 intervalli nella simulazione LES.

Andando invece a studiare la concentrazione di particelle effettiva rispetto a quella teorica lungo l'asse  $y$  così come fatto in precedenza per la simulazione DNS rifacendosi alle equazioni  $\overline{49}$  e  $\overline{50}$ , si ottiene il seguente grafico:

<span id="page-50-1"></span>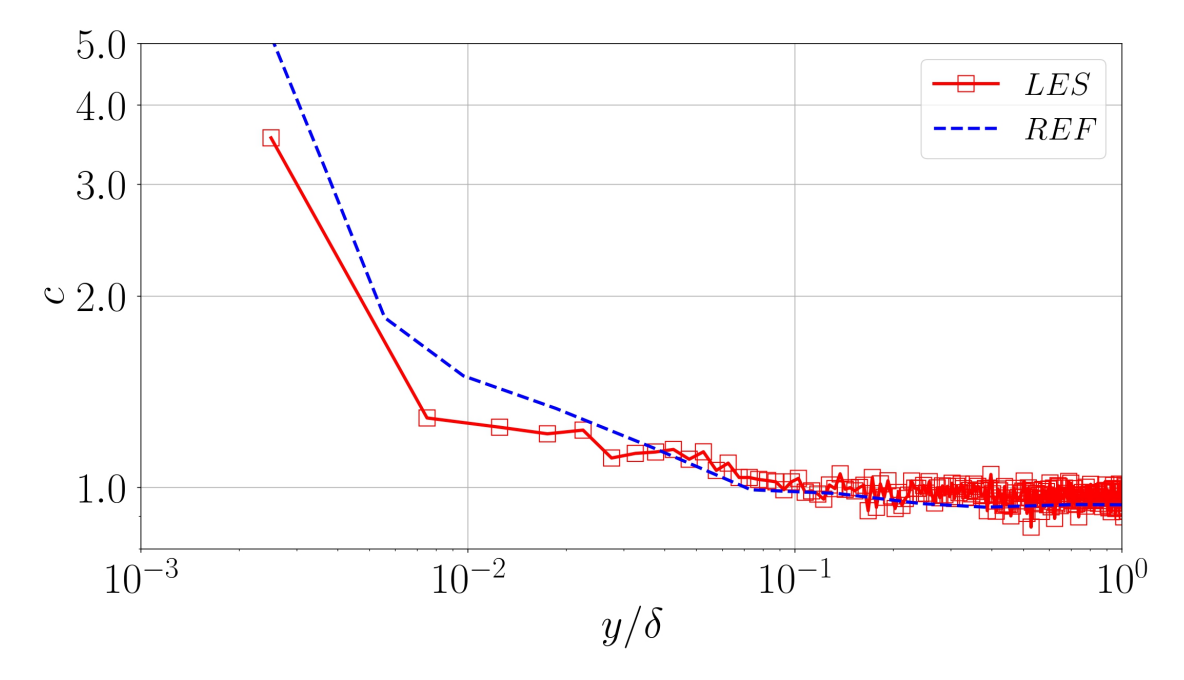

Figura 22: Rapporto tra la concentrazione effettiva e quella teorica delle particelle lungo l'asse y nella simulazione DNS.

Risulta immediato capire come la simulazione LES riesca a riprodurre fedelmente la dispersione delle paricelle fino a che esse non si trovano in prossimità di parete.

A questo punto i limiti della simulazione impediscono di svilupparla correttamente la dinamica delle paricelle e la rendono meno significativa. Tutto ciò risulta coerente con le nostre aspettative sul comportamento della simulazione stessa e dimostra come sia necessario al fine di poter descrivere correttamente il flusso tramite una LES l'applicazione di ulteriori strategie quali ad esempio i modelli di parete. Nel complesso abbiamo verificato come una simulazione alle grandi scale abbia le potanzialit`a di rappresentare i trasporto di particelle solide in un flusso turbolento, riproducendo in modo valido la turboforesi, ma come allo stesso tempo per ottenere risultati sinificativi sul comportamento delle stesse in prossimità della parete sia neccessario sviluppare ulteriormente il modello.

## <span id="page-53-0"></span>5 Sviluppi Futuri

#### <span id="page-53-1"></span>5.1 Wall Model

Come evidenziato in precedenza una simulazione LES necessità di un modello a parete per risolvere accuratamente il comportamento delle scale piccole (non simulate) in prossimità di questa. Ciò induce svariate complicazioni sia nella costruzione del modello che nella sua implementazione numerica ma descrivendo in maniera più precisa la dinamica del flusso nella regione più critica per l'accumulazione delle particelle restituirebbe risultati più significativi. Pur esulando dalla trattazine svolta in questo studio riportiamo la metodologia che sarebbe possibile applicare per integrare nel codice utilizzato un Wall Model sviluppando di coneguenza un modello più esaustivo. Il procedimento che deve essere adottato a tal scopo è il seguente:

1. Definire la viscosità toltale  $\nu_{tot}$  come somma della visosità effettiva e di una viscosit`a turbolenta che va aggiunta al modello

$$
\nu_{tot} = \nu_{mol} + \nu_{turb} \tag{51}
$$

2. La velocità in prossimità della parete $(\delta^+)$  non è descritta correttamente della LES, quindi deve essere interpolata  $u_y(x, y^+, z)$ . Questa è una funzione della velocità d'attrito  $u_{\tau}$  e della distanza dal wall:

$$
\frac{u}{u_{\tau}} = f(u_{\tau}, y^{+})\tag{52}
$$

dove  $u_{\tau}$  è definita come:

$$
u_{\tau} = \sqrt{\frac{\tau_W}{\rho}}\tag{53}
$$

Ad esempio la velocità u può essere espressa dalla relazione:

$$
u = \frac{1}{k} \log(1 + ky) + C_k (1 - e^{-y/11}) - \frac{y}{11} e^{-0.33y}) u_\tau
$$
\n(54)

Da una relazione di questo tipo può essere ricavato lo sforzo a parete  $\tau_W$ attraverso un approsimazione numerica.Questo a sua volta è definito come:

$$
\tau_W = \nu \frac{\partial u}{\partial y} \tag{55}
$$

Ed è quindi possibile ricavare  $\mu_w$  coefficente di frizione come  $\mu_w = \tau_W / \frac{\partial u}{\partial w}$  $\partial y$ 

3. Una volta nota la viscosità a parete  $\nu_W = \mu_w/\rho$  il modello può simulare correttamente la fisica del problema.

Per descrivere l'evoluzione delle particelle in prossimita della parete  $(\delta^+)$  deve essere creata un'apposita routine che prende in considerazione e evolve solamente la velocità di quelle più prossime a essa, disinteressandosi delle altre. In questo caso nell' equazione

$$
\frac{d\mathbf{u}_d}{dt} = \frac{f}{\tau_d}(\mathbf{u} - \mathbf{u}_d) \tag{56}
$$

la velocità  $u_d$  viene separata in due intervalli a seconda della distanza da parete. Vengono quindi definiti i termini  $u_F$  nella sezione di condotto lontana dalla parete  $y^+ > 100$  e v in prossimita della stessa  $y^+ \le 100$ . La velocità  $u_F$  che corrisponde a quella interpolata dal codice per le singole particelle non è di interesse per questa routine e viene quindi fissata a 1. Il focus è invece centrato sulla velocità  $\bf{v}$  la quale a sua volta viene decomposta come:

$$
\mathbf{v} = U_{avg} + v_d \tag{57}
$$

dove  $U_{avg}$  è la velocità che si ottiene dal modello di parete mentre  $v_d$  è il contributo ricavato dall'equazione di Langevin([\[7\]](#page-60-9)) :

<span id="page-54-0"></span>
$$
d\mathbf{v}_d(t) = -\frac{\mathbf{v}_d(t)}{T_L}dt + \left(\frac{2\sigma_u^2}{T_L}\right)^{1/2}dW(t)
$$
\n(58)

Un possibile modello da prendere in considerazione per  $U_{avg}$  è:

$$
U_{avg} = \frac{1}{k} log(1 + ky) + C_k (1 - e^{-y/11}) - \frac{y}{11} e^{-0.33y}) u_\tau
$$
\n(59)

dove  $k \approx 0.41$  è la costante di von Kármán e  $C_k = 7.8$  è il parametro legato alla rugosità della parete.

Per lo sviluppo della velocità v devono essere ricavati i valori per i coefficenti  $T_L$  =  $T_L f(y^+)$  e  $\sigma_u = \sigma_u f(y^+)$  ambedue funzioni della distanza dalla parete  $y^+$ . Per fare ciò si possono, ad esempio, interpolare i valori presenti nei grafici presenti in "Lagrangian statistics in turbulent channel flow" di Jung-Il Choi, Kyongmin Yeo, e Changhoon Lee  $\boxed{2}$ (fig:  $\boxed{23}$ ,  $\boxed{24}$ ).

Per il calcolo di  $\sigma_u$  è invece possibile implementare una subroutine che ne calcoli il valore per ciascuna delle direzioni del condotto.

Questi termini risultano utili allo sviluppo dell'evoluzione di  $v_d$ .

<span id="page-55-0"></span>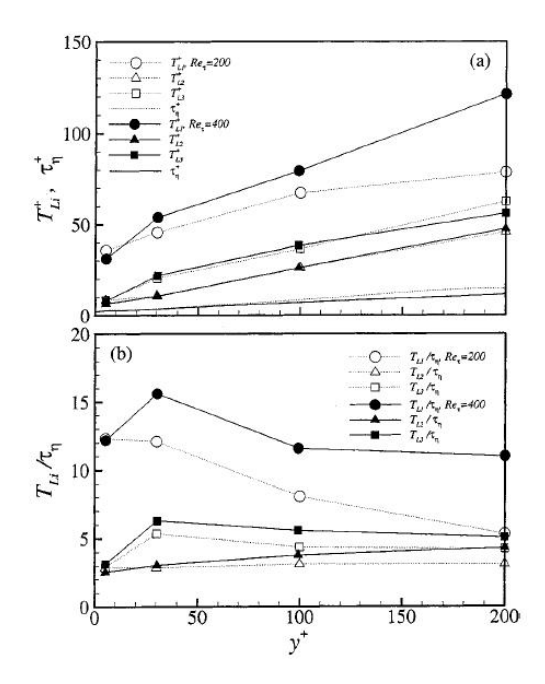

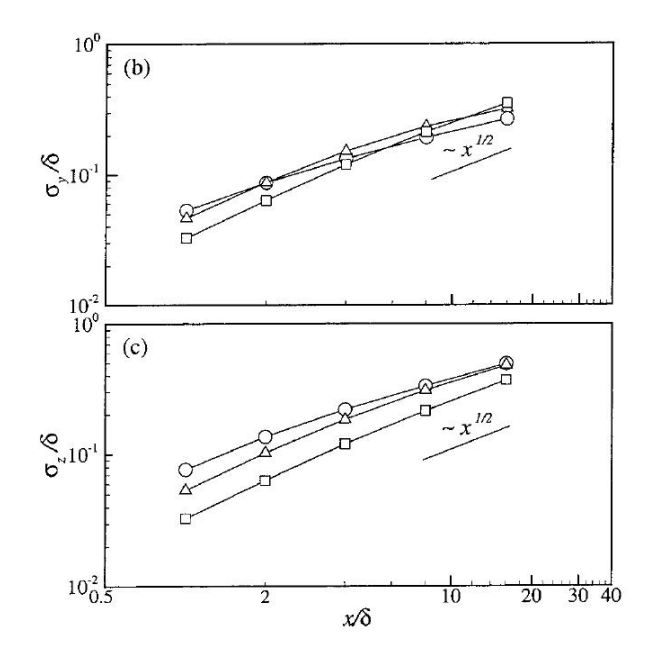

**Figura 23:** Tempo integrale Lagrangiano  $T_{Li}$  e scala del tempo di Kolmogorov  $t_{\eta}$  lungo la direzione wall-normal.

Figura 24: Tassi di dispersione delle particelle in direzione wall-normal  $\sigma_y/\delta$ ,  $\sigma_z/\delta$ .

Dall'equazione differenziale di Langevin  $(58)$  è noto che  $dv_d$  dipende sia dal rapporto  $v_d/T_L$  che dalla fluttuazione Gaussiana introdotta dal termine  $dW(t)$ . Quest'ultimo in particolare perderebbe di significato nel caso lo si dividesse per  $dt$ , quindi non è possibile effettuare tale operazione per ricavare  $v_d$ . È quindi necessario adottare un'altro approccio.

Trascurando momentaneamente il termine in  $dW(t)$  e dividendo l'equazione per dt è possibile calcolare il RHS dell'equazione come  $v_d/T_L$  ponendo alla prima iterazione  $v_d = (1, 0, 0)$ . In questo modo si ottiene un'evoluzione della velocità delle particelle in prossimit`a della parete privo di fluttuazioni randomiche. Infine per tenere conto anche di queste si effettua il seguente passaggio:

$$
v_d = v_d + \left(\frac{2\sigma_u^2}{T_l}\right)^{1/2} dW(t) \tag{60}
$$

sommando al valore calcolato in precedenza il termine dipendente dall'incremento Gaussiano. Per il posizionamento delle particelle del dominio nonchè per l'incremento Gaussiano si può fare ricorso alla generazione di numeri randomici tramite il comando *srand*. Grazie a questo comando è possibile legare la simulazione a un seed in modo tale che i numeri generati per ogni esecuzione del codice siani gli stessi, rendendo la simulazione ripetibile. Inoltre deve essere sviluppata una ruoutine che riposizioni le particelle che arrivano a contatto con la parete facendole rimbalzare su di essa o che escono dal dominio riposizionandole all'inizio dello stesso.

## <span id="page-57-0"></span>6 Conclusioni

Lo studio effettuato in questa tesi è incentrato sul determinare le capacità e i limiti delle simulazioni LES nella rappresentazione dei flussi turbolenti multifase in condotto. In particolare `e stato utilizzato il modello WALE per la simulazione alle grandi scale e la point-particle equation per descrivere il moto delle paricelle all'interno del dominio. Il solutore nel quale è stato implementato il codice è CaNS, data la sua propensione alla rappresentazione di questi moti e alla posibilità di svolgere le simulazioni in parallelo secondo la logica MPI, risparmindo conseguentemente sulle tempistiche di simulazione. Allo stesso modo è stata effettuata una simulazione DNS con lo scopo di validare il codice e di confrontarne i risutati, più precisi, con quelli ottenuti tramite LES. In paricolare si è prestata attenzone al fenomeno noto come turboforesi, secondo il quale le paricelle tendono ad accumularsi nelle regioni a gradiente di voticità maggiore, quindi in prossimità delle pareti. Com'era ragionevole attendersi questo comportamento è stato riscontrato in entrambe le simulazioni ma è stato descritto in maniera più accurata dalla DNS. Inoltre è stato analizzato per quest'ultima simulazione il profilo di velocità lungo l'asse  $y$ , nonchè le fluttuazioni sulla stessa, riscontrando come i risultati generati coincidano con quelli presi come riferimento. Nel caso della LES il fattore determinante per la simulazione è che la turboforesi avviene nella cosiddetta regione logaritmica, in prossimità di parete, laddov`e il modelo fatica maggiormente nella rappresentazione del flusso. Inoltre è stata analizzato il rapporto tra la concentazione effettiva di paricelle solide presenti all'interno del dominio computazionele e la concentazione teorica attesa per esse. Nuovamente si `e riscontrata una maggiore accuratezza nella simulazione DNS la quale questo è risultato coerente con i dati di riferimento utilizzati. Per quanto riguarda la simulazione LES lo studio della concentrazione delle particelle solide ha evidenziato come essa riesca a rappresentarne correttamente la distribuzione nella parte centrale del condotto ma fallisca quando ci si avvicina a parete. Al fine di migliorare questo tipo di simulazioni e svilupparle ulteriormente può essere implementato un wall-model. Questi presume di stimare la velocità del flusso nello strato limite attraverso una "legge di parete" dipendente dallo sforzo a parete  $\tau_W$ . Inoltre è necessario un metodo per calolare la velocità assunta dalle particelle in questa regione, cosa che presenta uno svariato numero di complicazioni quali ad esempio l'interazione delle particlelle con la parete o la dipendenza dall'equazione differenziale di Langevin.

Complessivamente possiamo affermare che seppur allo stato attuale presenta ancora svariate problematiche non risolvibili con un approccio tradizionale l'applicazione dei modelli LES ai flussi multifase turbolenti ha ampi margini di miglioramento nella descrizione del fenomeno e potrebbe condurre a ottimi risultati se sviluppata ulteriormente, in particolare in termini di dinamica delle paricelle in prossimità dello strato limite.

# Riferimenti bibliografici

- <span id="page-60-8"></span>[1] Matteo Bernardini. Reynolds number scaling of inertial particle statistics in turbulent channel flows. Journal of Fluid Mechanics, 758:R1, 2014.
- <span id="page-60-10"></span>[2] Jung-Il Choi, Kyongmin Yeo, and Changhoon Lee. Lagrangian statistics in turbulent channel flow. Physics of fluids, 16(3):779–793, 2004.
- <span id="page-60-1"></span>[3] Pedro Costa. A fft-based finite-difference solver for massively-parallel direct numerical simulations of turbulent flows. Computers  $\mathcal{C}$  Mathematics with Applications, 76(8):1853–1862, 2018.
- <span id="page-60-7"></span>[4] Federico Dalla Barba and Francesco Picano. Clustering and entrainment effects on the evaporation of dilute droplets in a turbulent jet. Physical Review Fluids, 3(3):034304, 2018.
- <span id="page-60-2"></span>[5] Perry L Johnson, Maxime Bassenne, and Parviz Moin. Turbophoresis of small inertial particles: theoretical considerations and application to wall-modelled large-eddy simulations. Journal of Fluid Mechanics, 883:A27, 2020.
- <span id="page-60-6"></span>[6] Franck Nicoud and Frédéric Ducros. Subgrid-scale stress modelling based on the square of the velocity gradient tensor. Flow, turbulence and Combustion, 62(3):183–200, 1999.
- <span id="page-60-9"></span>[7] Juan Ignacio Polanco. Lagrangian properties of turbulent channel flow: a numerical study. PhD thesis, Université Claude Bernard Lyon 1; Université de Lyon, 2019.
- <span id="page-60-4"></span>[8] Stephen B Pope and Stephen B Pope. Turbulent flows. Cambridge university press, 2000.
- <span id="page-60-5"></span>[9] Joseph Smagorinsky. General circulation experiments with the primitive equations: I. the basic experiment. Monthly weather review, 91(3):99–164, 1963.
- <span id="page-60-3"></span>[10] F. De Vanna. Appunti del corso di laboratorio di fluidodinamica computazionale. 2021.
- <span id="page-60-0"></span>[11] Douglas G. Westra and Jeffrey S. West. Designing liquid rocket engine injectors for performance, stability, and cost. URL [https://www.nas.nasa.gov/SC14/](https://www.nas.nasa.gov/SC14/demos/demo20.html) [demos/demo20.html](https://www.nas.nasa.gov/SC14/demos/demo20.html).

<span id="page-61-0"></span>[12] Yang Zhiyin. Large-eddy simulation: Past, present and the future. Chinese journal of Aeronautics, 28(1):11–24, 2015.